Diseñando el aprendizaje desde el Modelo ADDIE

María Juliana Carrillo

Luis Carlos Roa G

Germán D. Hernández - Asesor

Trabajo de grado presentado para optar al título de Especialista en Psicología Educativa

Universidad de La Sabana

Facultad de Psicología

Especialización en Psicología Educativa

Chía - Cundinamarca

2018

## **Tabla de contenido**

## **Introducción**

**Problematización y caracterización inicial de necesidades**

**Objetivos y alcance del proyecto**

**Objetivo general**

**Objetivos específicos**

**Delimitación del producto**

**Marco Teórico**

**Educación Virtual**

**Diseño Instruccional**

## **Aprendizaje adulto y virtualidad**

# **Marco Metodológico**

**Investigación aplicada y proyectos de desarrollo tecnológico**

**Metodología**

## **Informe de desarrollo**

**Fase de Análisis**

**Fase de Desarrollo**

## **Fase de Implementación**

**Conclusiones y sugerencias.**

### **Listado de Tablas**

- Tabla 1. *9 eventos del diseño instruccional de Gagné*
- Tabla 2. *Preconcepciones sobre el proyecto*
- Tabla 3. *Propósito y logros instruccionales primarios*
- Tabla 4. *Recursos para el diseño, desarrollo, implementación y evaluación.*
- Tabla 5. *Adaptación de Maribe (2009) sobre la taxonomía de Bloom*
- Tabla 6. *Propósito y logros reafirmados*
- Tabla 7. *Parrilla Instruccional - Sesión Introductoria*
- Tabla 8. *Parrilla Instruccional - Antecedentes y Fase de diseño - Etapa 1*
- Tabla 9. *Parrilla Instruccional - Fase de Diseño - Etapa 1*
- Tabla 10. *Resumen prueba de usuarios*

#### **Listado de figuras**

- *Figura 1. Inventario de tareas*
- *Figura 2. Prototipo: Introducción ¿Cómo estudiar este curso?*
- *Figura 3. Prototipo: Antes de empezar*
- *Figura 4. Prototipo: Descargable PDF Organización del curso*
- *Figura 5. Prototipo: Glosario*
- *Figura 6. Prototipo: Etiqueta Antecedentes*
- *Figura 7. Prototipo: Infografía ADDIE*
- *Figura 8. Guión de virtualización: Quiz de conocimientos previo*
- *Figura 9. Prototipo: Quiz conocimiento previo (1)*
- *Figura 10. Prototipo: Quiz conocimiento previo (2)*
- *Figura 11. Guión de virtualización: Resumen fase de Análisis (1)*
- *Figura 12. Guión de virtualización: Resumen fase de Análisis (2)*
- *Figura 13. Prototipo: Video Resumen fase de Análisis (1)*
- *Figura 14. Prototipo: Video Resumen fase de Análisis (2)*
- *Figura 15. Prototipo: Video Resumen fase de Análisis (3)*
- *Figura 16. Prototipo: Etiqueta Fase de Diseño Etapa I*
- *Figura 17. Prototipo: Contenidos y ejercicios Fase I*
- *Figura 18. Guión de virtualización: ¿Qué es el inventario de tareas?*
- *Figura 19. Prototipo: ¿Qué es un inventario de tareas?*
- *Figura 20. Guión de virtualización: ¿Qué es un inventario de tareas? (2)*
- *Figura 21. Prototipo: ¿Qué es un inventario de tareas? (2)*
- *Figura 22. Guión de virtualización: ¿Qué es un inventario de tareas? (3)*
- *Figura 23. Prototipo: ¿Qué es un inventario de tareas? (3)*
- *Figura 24. Guión de virtualización: Ejercicio de comprensión 1*
- *Figura 25. Prototipo: Ejercicio de comprensión 1*
- *Figura 26. Prototipo: Ejercicio de comprensión 1 (2)*
- *Figura 27. Prototipo: Ejercicio de comprensión 1 (3)*.
- *Figura 28. Prototipo: Ejercicio de comprensión 1 (4)*
- *Figura 29. Prototipo: Foro: Tipos de tareas*
- *Figura 30. Guión de virtualización: ¿Cómo se elabora un inventario de tareas?*
- *Figura 31. Prototipo: ¿Cómo se elabora un inventario de tareas?*
- *Figura 32. Guión de virtualización: ¿Cómo se elabora un inventario de tareas? (2)*
- *Figura 33. Guión de virtualización: ¿Cómo se elabora un inventario de tareas? (3)*
- *Figura 34. Prototipo: ¿Cómo se elabora un inventario de tareas? (2)*
- *Figura 35. Guión de virtualización: Ejercicio de comprensión básica 2*
- *Figura 36. Prototipo: Ejercicio de comprensión básica 2*
- *Figura 37. Prototipo: Ejercicio de comprensión básica 2 (2)*
- *Figura 38. Prototipo: Ejercicio de comprensión básica 2 (3)*
- *Figura 39. Prototipo: Foro Recolección de la información*
- *Figura 40. Prototipo: Aplicando los nuevos conocimientos*
- *Figura 41. Prototipo: Caso 1 - Logros instruccionales y Recolección de la información*
- *Figura 42. Prototipo: Caso 2 Tareas de desempeño y Prerrequisitos*
- *Figura 43. Parrilla instruccional: Fase de diseño Etapa 2*
- *Figura 44. Prototipo: Fase de Diseño Etapa II*
- *Figura 45. Parrilla instruccional: Fase de diseño Etapa 2*
- *Figura 46. Prototipo: Fase de diseño Etapa III*

## **Resumen**

Facilitar el acceso a la educación de calidad es uno de los retos más grandes en el mundo, especialmente para los países en vía de desarrollo donde la población presenta dificultades para acceder a ella, debido a la falta de disponibilidad de tiempo, la ubicación geográfica sin facilidad de transporte y los altos costos. Por esta razón, la educación virtual se convierte hoy, en una de las soluciones frente a esta problemática y, en consecuencia, ha cobrado relevancia y prevalencia en los últimos tiempos a través de los sistemas de gestión de aprendizaje y los cursos en línea masivos y abiertos, que han permitido el desarrollo de ambientes virtuales de aprendizaje en contextos de educación formal e informal. Sin embargo, la educación virtual presenta grandes desafíos para crear ambientes de aprendizaje más reales, con mayor interacción entre estudiantes y entre estudiantes y profesores y de calidad, sostenidos dentro de un marco teórico de la psicología educativa. En este orden de ideas, esta investigación y proyecto de desarrollo tecnológico nace el propósito de responder a esta necesidad anteriormente planteada, desarrollando un prototipo de un curso virtual alojado el sistema de gestión de aprendizaje Moodle, el cual tuvo en cuenta los criterios de diseño instruccional según el modelo ADDIE, para fomentar entre profesores y facilitadores la apropiación de elementos teóricos y prácticos de estrategias instruccionales de la segunda fase de este modelo: la fase de diseño.

## **Introducción**

Facilitar el acceso a la educación es uno de los retos más grandes de muchos países en vía de desarrollo. Actualmente, existen dificultades geográficas, de disponibilidad de tiempo y costos para acceder a ella y, en consecuencia, la educación virtual se ha venido consolidando como una alternativa para un gran número de personas que buscan educación a distancia y de calidad.

El rápido incremento del uso de internet ha permitido que la formación en línea sea ahora mundialmente adoptada por las universidades (Huang, Wei Lin & Huang, 2012). Hoy en día existen dos modalidades de educación virtual, por un lado, los programas de universidad en línea y por otro lado, los cursos en línea masivos y abiertos (MOOC por sus siglas en inglés) para el desarrollo de habilidades y actualización de conocimientos (Sun & Chen, 2016). En el mundo, 100 de cada 1000 estudiantes, se inscriben en esta modalidad de cursos en línea (Schwan & Chen, 2017).

Lo mencionado previamente, en cifras reales, quiere decir que el hecho de que más del 50% de la población mundial sean usuarios de internet de acuerdo con los datos de We Are Social (2018), facilita e impulsa el crecimiento de usuarios de cursos en línea (Huang, Wei Lin & Huang, 2012). Particularmente en Colombia, el 63% de la población son usuarios de internet, lo que corresponde a treinta y un millones de personas (We Are Social, 2018), donde los usuarios más frecuentes son los estudiantes de la universidad y de postgrado (El Tiempo, 2018). Cabe resaltar, que en la plataforma MOOC Coursera (https://www.coursera.org/), considerada como una de la más notables en el campo de la educación en línea, Colombia fue el décimo país con más usuarios inscritos en el 2016 (polivirtual, 2016).

Frente a los programas en línea de la educación superior en Colombia, se estima que estén inscritos alrededor de 80.000 estudiantes. Esta última cifra, que parece baja, puede estar ligada a uno de los desafíos más grandes que tiene la educación en línea en Colombia, que manifiesta la necesidad de romper el paradigma o mito que existe sobre la creencia de que este tipo de modalidad es mediocre y de mala calidad (Revista empresarial y laboral, 2017), en contraste con el patrón de comportamiento con plataformas de universidades internacionales como Coursera, que pertenece a la Universidad de Stanford.

Este contexto ha venido siendo aprovechada por centros de formación que buscan crear cursos y programas que generen aprendizajes eficaces y atractivos para el desarrollo personal y profesional de las personas, sin embargo, existe un diseño instruccional propio para los cursos virtuales que no siempre es conocido por quienes los desarrollan. En este sentido, el objetivo de este trabajo es desarrollar un ambiente virtual de aprendizaje por medio del modelo ADDIE en el que se brindan elementos teóricos y prácticos de la fase de Diseño de este mismo Modelo. Para ello se realizó una revisión documental de los procesos de aprendizaje adulto en ambientes virtuales y posteriormente, se diseñó un prototipo del curso en donde se ofrece la primera sesión de trabajo. Esto con el propósito de abordar la necesidad de profesionales de distintas áreas que desean implementar ambientes virtuales de aprendizaje como parte de su proceso de enseñanza.

## **Problematización y caracterización inicial de necesidades**

La educación se ha visto favorecida por el desarrollo de las TIC, esto debido a que se han generado nuevas experiencias sobre la formación que permiten modificar, complementar o reemplazar los procesos clásicos de enseñanza generando a su vez nuevas formas de interacción y participación (Parra De Marroquín, 2008). Como usuarios de distintos cursos virtuales hemos identificado ventajas o desventajas que pueden o no motivar a los adultos a aprovechar este tipo de oportunidades, pero han sido más las inquietudes sobre la elaboración de estos cursos las que han llevado a centrar nuestra atención en esta temática. Teniendo en cuenta que ya hemos abordado la educación mediada por recursos digitales, se hace necesario centrar el discurso en el aprendizaje adulto y su relación con la virtualidad. Abordar esta población para entender, en la mayor medida de lo posible, los cambios y los requerimientos necesarios para diseñar las actividades en los medios virtuales es tarea de cualquier profesional que desea implementar total o parcialmente las experiencias de enseñanza. Es precisamente por esa circunstancia que nace este proyecto; investigar el fenómeno de la enseñanza virtual y poder brindar elementos desde la psicología educativa es esencial para hacer de esta práctica una experiencia exitosa para todos los actores involucrados. El diseño de espacios virtuales será el foco de este proyecto ya que, en primera instancia responde a inquietudes teóricas que puedan existir sobre la construcción de este tipo de espacios y, en segunda, facilitó que se realizará una aproximación a manera de prototipo de un curso que brinda formación teórica y práctica a distintos profesionales que están incursionando en estas modalidades de enseñanza.

#### **Objetivos y alcance del proyecto**

**Objetivo general.** Desarrollar el prototipo de un curso virtual en diseño instruccional a partir de los criterios metodológicos del modelo ADDIE, para fomentar entre los participantes la apropiación de los elementos teóricos y prácticos de la segunda fase de este modelo: la fase de diseño.

## **Objetivos específicos:**

- Delimitar las características teóricas y metodológicas del Modelo ADDIE de diseño instruccional.
- Realizar los procesos propios de las fases de análisis y diseño de un curso virtual dentro de la metodología ADDIE, sobre el prototipo de un curso de Diseño Instruccional.

● Desarrollar el prototipo de una unidad de aprendizaje para un curso virtual de Diseño Instruccional, generando los recursos digitales y el ambiente virtual de aprendizaje dentro de una plataforma LMS - Moodle.

**Población objetivo.** Personas jóvenes adultas y adultos (25 años en adelante aprox.) hispanohablantes, de diversas profesiones interesados en diseñar programas instruccionales a la luz de la teoría y fundamentos psicoeducativos y pedagógicos, para crear ambientes virtuales más reales e interactivos.

**Delimitación del producto.** Luego de completar la fase de diseño con la construcción de la parrilla instruccional y la elaboración de los guiones de virtualización, el curso quedó dividido en 4 unidades. En la fase de desarrollo, tras diseñar los contenidos interactivos de los recursos instruccionales, se instaló el curso en el sistema de gestión de aprendizaje Moodle alojado en el servidor de la página web de la Fundación para el desarrollo educativo y pedagógico. Una vez instalado y organizado, se revisaron cada una de las unidades y analizaron también actividades de evaluación, de tal manera que se pudo tener una estimación del tiempo requerido para finalizar cada una de las sesiones. Navegar cada sesión y visualizar los contenidos y los ejercicios de comprensión no le tomará a los aprendices más de 5 a 7 minutos, esto más el tiempo demandado para realización de las actividades de evaluación, va a requerir de un compromiso semanal de 4 a 7 horas. En cuanto a la implicación de los tutores, va a ser del 20% ya que el curso se diseñó de tal manera, para que el aprendizaje sea autodirigido y, por tanto, las obligaciones de los tutores se limitan a la evaluación de desempeño de los estudiantes a través de la participación en los foros y en los casos reales.

#### **Marco Teórico**

Para poder realizar esta investigación se hizo necesario centrar la atención en tres temáticas fundamentales que serán expuestas a continuación y que corresponden a los conocimientos mínimos a tener en cuenta antes de desarrollar el prototipo. Las temáticas son: La educación virtual, el Diseño Instruccional y el aprendizaje adulto en la virtualidad.

**Educación Virtual.** La educación virtual tiene su origen en la educación a distancia. Este tipo de educación fue la respuesta para mejorar las oportunidades de acceso a estudiantes con dificultades de tiempo, transporte o a los estudiantes más desfavorecidos (disenfranchised) (Moore, Dickson-Deane, Galyen, 2011; Huang, Wei Lin & Huang, 2012); se inició a finales del siglo XIX gracias al desarrollo de la imprenta y los servicios postales. Alrededor de los años 60s, llega la segunda generación de educación a distancia, a través de enseñanza multimedia con la presencia de la televisión, los radios y los teléfonos en la mayoría de los hogares y la invención de recursos audiovisuales como CD-ROM, cassetes y diapositivas. Por último, hacia los años 80s, nace la era de la educación digital, que ha evolucionado rápidamente gracias a los avances tecnológicos acelerados y a la accesibilidad, conectividad y flexibilidad de internet (García, 1999; Moore, Dickson-Deane, Galyen, 2011; Huang, Wei Lin & Huang, 2012).

De acuerdo a Khan (2005) el internet ha creado nuevos paradigmas para la industria de la educación, siendo un medio poderoso, global, interactivo, económico y democrático, que facilita la flexibilidad frente al tiempo y la ubicación, el trabajo autónomo e independiente (Edel, 2017), y es una herramienta que permite compartir y reutilizar contenidos formativos y educativos. Sin embargo, a pesar de los grandes avances tecnológicos, la educación virtual no está exenta de grandes desafíos frente a la creación de ambientes de aprendizaje más reales e integración de formatos del aprendizaje tradicional, como un sistema interactivo, la retroalimentación inmediata, la relación instructor-estudiantes y la oportunidad del instructor de motivar a los

estudiantes (Huang, Wei Lin & Huang, 2012). De este modo, es importante señalar que la educación a distancia en consonancia con la aceptación mayoritaria de las teorías filosóficas democráticas que eliminan los privilegios ha facilitado el acceso a la educación o formación a poblaciones apartadas geográficamente y menos favorecidas, como se mencionó anteriormente (García, 1999).

*Definición de la educación virtual y sus componentes.* Hasta ahora se ha presentado un contexto de la educación virtual, por lo que se hace relevante adicionar el qué y el cómo de esta alternativa educativa. La educación virtual o mediada por recursos digitales es el efecto inmediato del desarrollo y el poder de las tecnologías de la información y comunicación a nivel mundial y es la forma más novedosa y popular de la educación a distancia (Edel, 2017). Se entiende como el desarrollo de programas de formación que tienen como escenarios de enseñanza y aprendizaje, el ciberespacio, y que implica una nueva visión de las relaciones pedagógicas y del uso de las TICs en el entorno económico, social y político actual (MEN, 2009).

Khan (2005) propone en su libro *Managing E-Learning: design, delivery, implementation and evaluation,* los componentes necesarios para la implementación de la educación virtual, los cuales son:

- Diseño instruccional, basado en teorías, estrategias y técnicas.
- Herramientas de multimedia como texto, gráficas, transmisión de audio, transmisión de video y links)
- Herramientas de internet como herramientas de comunicación sincrónicas y asincrónicas, herramientas de acceso remoto, herramientas de navegación, herramientas de búsqueda y plug ins.
- Dispositivo de almacenamiento y computadores.
- Conexión y proveedores de servicio.
- Programas de gestión basados en software.

Hoy en día el uso de estos componentes para la implementación de la educación en línea se da a través de plataformas y software que permiten la creación y gestión de entornos del aprendizaje como lo son los cursos en línea masivos y abiertos (MOOC) y los cursos cerrados alojados en plataformas de gestión de aprendizaje (LSM) (Pineda & Castañeda, 2013). Los primeros se refieren a cursos en línea de diferentes áreas de estudio y asociados a distintos actores educativos, a los que puede acceder cualquier persona con conexión a internet y no tiene límites de cupos, los más comunes son coursera, Edx y Udacity (Dabbagh, Benson & Denham, 2016). Por otro lado, los sistemas de gestión de aprendizaje son aplicativos software para la administración, documentación y seguimiento de los programas de capacitación y de aprendizaje en línea (Nagarajan & Wiselin, 2010) y han sido adoptados a la estructura de la gran mayoría de las universidades en el mundo. Ejemplo de estos sistemas son los softwares mayormente conocidos como Moodle, Blackboard, WebCT, ATutor o Sakai (Pineda & Castañeda, 2013).

**Diseño Instruccional.** Teniendo en cuenta, el primero de los componentes de la educación virtual propuestos por Khan (2005), es preciso definir el concepto de diseño instruccional.

En primer lugar, el diseño instruccional se relaciona con el campo de la educación en cuanto a que éste se estructura o se compone a partir de conocimientos sobre el plan de estudios, así como sobre la instrucción. El plan de estudios hace referencia al contenido de lo que se va a enseñar y la instrucción es el cómo. Particularmente, la instrucción consta de cinco actividades profesionales: el diseño, el desarrollo, la implementación, la gestión y la evaluación, las cuales

## Titulillo: DISEÑANDO EL APRENDIZAJE – MODELO ADDIE

se pueden considerar como la arquitectura de un proyecto original ("Arquitechts blueprint") de un programa de instrucción. En otras palabras el diseño instruccional puede ser considerado como el proceso de selección del mejor método para lograr cambiar o agregar conocimiento o habilidades a estudiantes sobre un contenido específico (Reigeluth, 1983). Otras definiciones que pueden ser complementarias para la comprensión del diseño instruccional en palabras de algunos teóricos son las siguientes:

"La ciencia de creación de especificaciones detalladas para el desarrollo, implementación, evaluación y mantenimiento de situaciones que facilitan el aprendizaje de pequeñas y grandes unidades de contenidos, en diferentes niveles de complejidad" (Berger & Kam, como se citó en Belloch, 2013, p.2).

"Arte y ciencia aplicada de crear un ambiente instruccional y los materiales, claros efectivos, que ayudan al alumno a desarrollar la capacidad para lograr ciertas tareas" (Broderick, como se citó en Belloch, 2013, p.2).

"Se ocupa de la planeación, la preparación y el diseño de los recursos y ambientes necesarios para que se lleve a cabo el aprendizaje" (Bruner, como se citó en Belloch, 2013)).

"Disciplina interesada en prescribir métodos óptimos de instrucción, al crear cambios deseados en los conocimientos y habilidades del estudiante" (Reigeluth, como se citó en Belloch, 2013, p.2).

Otra definición es la de Briggs (1991) donde señala que diseño instruccional busca encontrar la congruencia entre los profesionales asociados en los objetivos, la instrucción y la evaluación del desempeño de los estudiantes. Es la aplicación sistemática de una serie de principios para lograr una instrucción efectiva, eficiente y relevante. Este enfoque sistemático también es abordado por Irene Chen (2011) para definir el diseño instruccional como un proceso sistemático de planeación de eventos que facilitan el aprendizaje que implica fijar objetivos, analizar recursos, divisar un plan de acción y evaluar el proceso (p.).

En esta misma dirección, Briggs (1991) propone 6 principios o características del proceso del diseño instruccional: la primera es que es un proceso sistemático; en segundo lugar, se requiere una planeación que implica un análisis de cómo interactúan los componentes unos con otros y una coordinación entre cada una de las partes involucradas; en tercer lugar, el proceso sigue una secuencia ordenada pero flexible; cuarto lugar, se soporta en la teoría; quinto lugar, requiere de una prueba empírica; y por último, requiere de una evaluación final que demuestre que se cumplieron los objetivos establecidos.

Estos principios se alinean con los métodos propuestos por diferentes autores como los vimos anteriormente en las diferentes definiciones puntualmente, abordaremos las cinco actividades propuestas por Reigeluth (1983). El diseño busca comprender, mejorar y aplicar los métodos de instrucción a fin de escoger cuál es el mejor método de todos para los resultados esperados para el proceso de aprendizaje del estudiante. El desarrollo se refiere a los métodos o procedimientos para crear la instrucción y utilizar los recursos para la misma. La implementación busca poner en operación la instrucción desarrollada. La siguiente actividad es gestionar el uso del programa instruccional implementado. Por último, la evaluación valida la efectividad y eficiencia de todas las actividades anteriormente mencionadas.

Actualmente, existen 101 modelos de diseño instruccional con un enfoque sistemático desde que éste se incorporó en las tecnologías de educación y desarrollo educativo en 1970, y están basados en modelo genérico de ADDIE, los más conocidos son el modelo de Dick y Karey, el modelo ICARE y el modelo ASSURE (Chen, 2011). Específicamente, para el diseño de nuestro prototipo instruccional, nos basamos en el Modelo ADDIE, ya que cuenta con una

metodología muy clara y se puede aplicar a contexto específicos como lo es el de nuestro prototipo.

Sobre este modelo entraremos en detalle más adelante, antes es importante resaltar la definición de instrucción de Gagné para abordar los eventos instruccionales propuestos por Gagné, Briggs y Wager (1992). Según Gagné "la instrucción consiste en una serie de eventos externos al estudiante, diseñada para apoyar los procesos internos de aprendizaje" (citado en Gagné, Briggs & Wager, 1992, p. 192). Estos procesos de aprendizaje, Gagné los describe de la siguiente manera: el estudiante recibe un estímulo externo que afecta sus receptores sensoriales, donde es transformado en información (patrones en la actividad neuronal), posteriormente es transformada en una forma de representación que pueda ser almacenada en la memoria a corto plazo, la cual tiene una capacidad limitada y por ende, la información que puede ser retenida debe ser repetida y ensayada, para que se mantenga y así pueda pasar a la memoria a largo plazo. Esta información se recupera cuando se presenta un estímulo externo que requiere que ésta sea utilizada, generando así una acción. Con frecuencia, esta información recuperada pasa a la memoria de trabajo, donde se combina con el nuevo estímulo o información entrante, para formar nuevos conocimientos o capacidades de aprendizaje. En este sentido. el rendimiento de un aprendiz o estudiante va a depender mucho de un proceso externo de retroalimentación para reforzar lo aprendido. Adicional a esta secuencia de procesos, se propone la existencia de procesos de control ejecutivo, los cuales se refieren al uso de estrategias para aprender y recordar como por ejemplo, mostrar imágenes que den cuenta de un contenido, puede ejercer control sobre la atención, codificación y recuperación. (Gagné citado en Gagné, Briggs & Wager, 1992, p.92).

10

Partiendo de lo anterior, Gagné, Briggs y Wager (1992) proponen 9 eventos del diseño instruccional.

| Evento                      | Relación con proceso de aprendizaje                                                                 |  |  |  |  |
|-----------------------------|----------------------------------------------------------------------------------------------------|--|--|--|--|
| Ganar la atención           | Recepción de patrones de impulsos neuronales                                                        |  |  |  |  |
| Informar los objetivos      | Activar el proceso de control ejecutivo                                                             |  |  |  |  |
| previo                      | Estimular el aprendizaje de requisito Recuperar el aprendizaje previo para la<br>memoria de trabajo |  |  |  |  |
| Presentar el nuevo material | Enfatizar en elementos básicos para<br>-la<br>percepción selectiva                                  |  |  |  |  |
| Guiar el aprendizaje        | Codificación semántica                                                                              |  |  |  |  |
| Suscitar desempeño          | Activar la organización de respuesta                                                                |  |  |  |  |
| Dar retroalimentación       | <b>Establecer Refuerzo</b>                                                                          |  |  |  |  |
| Evaluar el desempeño        | Activar recuperación, hacer el refuerzo<br>posible                                                  |  |  |  |  |
| Reforzar lo aprendido       | Dar indicaciones y<br>estrategias para<br><sub>la</sub><br>recuperación                             |  |  |  |  |

*Tabla 1. 9 eventos del diseño instruccional de Gagne*

 Planear el curso en términos de cuáles serán los resultados que se esperan, los objetivos de desempeños y la secuencia del contenido es una arquitectura fundamental para el diseño instruccional, pero también es necesario estrategias instruccionales para preparar al profesor o facilitador para el proceso de enseñanza y aprendizaje (Maribe, 2009). Por eso, para todo diseño

de instruccional es necesario tener en cuenta tanto los procesos de aprendizaje como los eventos instruccionales, anteriormente mencionados.

**Modelo ADDIE.** El modelo ADDIE se desarrolló en 1970 cuando se creó un modelo de sistemas de diseño instruccional que incluía las siguientes fases: análisis, diseño, desarrollo, implementación y control, para adiestramientos militares. De ahí el término de control, ya que el departamento de Defensa de Estados Unidos estaba implicado en el desarrollo del modelo. Después de muchas revisiones, la fase de control se convirtió en la fase de evaluación, tal como lo conocemos hoy (Wegener, 2006). Lo anterior, confirma lo que señala Chen (2011) de que ha sido un modelo utilizado por varias décadas y ha servido de base para el desarrollo de otros modelos.

ADDIE es un proceso con enfoque sistemático y centrado en el estudiante (Wegener, 2006) que sirve como guía de referencia para el desarrollo de productos educativos y recursos de aprendizaje, para facilitar la construcción de conocimiento y habilidades durante episodios de aprendizaje guiado, es decir, que todas las actividades que se planean a través de este modelo están enfocadas en guiar al estudiante en la construcción de conocimiento en un espacio de aprendizaje (Maribe, 2009).

#### Fases del modelo (Maribe, 2009)

*Análisis.* El propósito de esta fase es identificar las causas probables de brechas desempeño para que de esta manera se pueda determinar si la instrucción es la solución para cerrar estas brechas. Antes de empezar los cinco pasos de esta fase, es necesario identificar y determinar las necesidades paras cuales la instrucción va a ser la solución (Gagné, Wager, Golas & Keller, 1974), una vez determinada, se debe *validar la brecha de desempeño*, la cual es el primer paso de esta fase, para verificar que ésta sea a causa de falta de conocimiento y no por

falta de recursos y motivación, pues el modelo ADDIE no aplica para estas dos últimas. luego, se debe empezar a generar la declaración de propósito con base a la validación de las causas de las brechas de desempeño.

En segundo lugar, hay que *determinar los objetivos instruccionales* que permitan cerrar la brecha desempeño por falta de conocimiento y habilidades (Maribe, 2009) los cuales deben proyectar las expectativas de lo que los estudiantes deben llegar a aprender (Gagné et al, 1974) y por tanto, deben formularse como objetivos de aprendizaje utilizando la taxonomía de Bloom, que los clasifica por dominios cognitivos.

El tercer paso es *analizar a los estudiantes o la población objetivo*. En este paso se recolecta información para identificar las características tanto generales como específicas de la población y determinar el número de estudiantes, en virtud de diseñar y organizar el ambiente de aprendizaje de acuerdo a este mapeo.

El cuarto paso es *identificar los recursos necesarios* para completar todas las fases del modelo ADDIE. Maribe (2009) propone 4 recursos que deben ser auditados: los recursos de contenido, los recursos tecnológicos, los recursos humanos y las instalaciones instruccionales.

Por último, se debe *determinar el sistema de distribución* revisando varias alternativas de acuerdo a la modalidad si es presencial o virtual y estimar los costos para cada una de la fases, para así definir cuál es la mejor opción para el desarrollo de un programa instruccional.

*Diseño.* La fase de diseño traduce los objetivos instruccionales en resultados de desempeño, adicionalmente, determinar las unidades instruccionales que se van a cubrir y cuánto tiempo se va a requerir en cada una de ellas. Por último, se va a plantear método para evaluar el desempeño de los estudiantes (Gagné et al). La fase de diseño está compuesta por cuatro procedimientos.

El primero de ellos es conducir un *inventario de tareas*, a través de cual se especifican los desempeños deseados de los estudiantes a fin, de organizar el contenido e identificar las tareas primarias de aprendizaje necesarias para que éstos alcancen los objetivos instruccionales. En otras palabras, el inventario de tareas es un diagrama o lista con los items que necesitan ser aprendidos para lograr el desempeño deseado.

El segundo paso es *componer los objetivos de rendimiento*.Los objetivos de desempeño a diferencia de los objetivos instruccionales, tienen consideraciones más específicas sin embargo, entre ellos debe existir congruencia. Estos objetivos sirven como guía para desarrollar un episodio instruccional y fijar el desempeño deseado de los estudiantes durante el mismo.

El tercer paso es *generar métodos de prueba o testeo*, es decir, crear actividades o tareas para medir y evaluar el desempeño de los estudiantes.

Por último, se debe *calcular el retorno de la inversión*. Para este paso se tiene en cuenta la estimación del costo de los recursos que se van a emplear en cada una de las fases del modelo ADDIE y los beneficios potenciales del programa instruccional.

*Desarrollo.* El propósito de la fase desarrollo es generar y validar los recursos de aprendizaje. En esta fase se produce el material y las actividades de aprendizaje necesarias para implementar el programa instruccional. El procedimiento de esta fase se compone de 6 pasos.

El primero *es generar el contenido* o el plan de aprendizaje a través de estrategias instruccionales que den lugar a la construcción de conocimientos y habilidades durante un episodio de aprendizaje. Una de estas estrategias instruccionales puede ser los eventos del diseño instruccional propuesto por Gagné, mencionados anteriormente.

El siguiente paso es la s*elección o desarrollo de herramientas multimedia* con el fin de mejorar la calidad de los episodios de aprendizaje. El uso de este tipo de herramientas está

encaminadas a responder a las necesidades de cada estilo de aprendizaje de los estudiantes: auditivo, visual o kinestésico

El tercer paso es *desarrollar una guía para el estudiante* sobre cómo navegar y disponer su aprendizaje durante el programa instruccional, es decir, en este se debe brindar información al estudiante sobre el contenido del programa, en virtud de que éste pueda identificar el rendimiento que espera de él en cada episodio de aprendizaje.

El cuarto paso es *desarrollar una guía para el profesor* que cuente con los elementos esenciales para habilitar al profesor para que pueda guiar a los estudiantes a construir conocimientos y habilidades mediante las estrategias instruccionales planteadas al generar el contenido.

El quinto paso es *realizar una revisión formativa* de los productos y procesos instruccionales previa a la implementación, para determinar la efectividad de los mismos e identificar si alguno requiere ser revisado en aras de tomar una decisión pertinente frente al recurso. Por último, en esta misma línea, se debe *realizar una prueba piloto*

*Implementación.* El propósito de la fase de implementación es preparar el ambiente de aprendiza e incentivar a los estudiantes y está compuesto por dos pasos: preparar al profesor y al estudiante.

El primer paso pretende *preparar al profesor* a través de un plan que desarrolle en él habilidades frente a estrategias instruccionales y lo familiarice con los recursos de aprendizaje del programa que va a implementar.

El segundo paso es *preparar al estudiante* para que tenga una participación activa en el programa instruccional y pueda interactuar fácilmente con los recursos de aprendizaje desarrollados.

*Evaluación.* El propósito de esta fase es evaluar la calidad de los productos y los procesos instruccionales. Los pasos asociados a esta fase son tres: determinar el criterio de evaluación, seleccionar las herramientas de evaluación y realizar evaluación.

El primer paso, *determinar los criterios de evaluación* para evaluar el diseño del programa instruccional. Los criterios de evaluación se establecen en tres niveles: el nivel de percepción, el cual busca medir la percepción del estudiante frente a los contenidos, recursos, ambiente del del curso y frente al estilo del profesor. El nivel de aprendizaje mide la habilidad del estudiante para realizar acertadamente las tareas indicadas para cada uno de los objetivos de desempeño. Por último, el nivel de desempeño mide si el estudiante puede poner en práctica lo aprendido.

El segundo paso es *seleccionar las herramientas de evaluación,* las cuales pueden ser encuestas, cuestionarios, entrevistas, escalas de likert, preguntas abiertas, juego de roles, observación, simulación, entre otras.

El último paso es *realizar las evaluaciones* en los tres niveles descritos anteriormente de tal manera que se pueda determinar la calidad del programa instruccional en su totalidad.

Teniendo en cuenta el proceso del modelo ADDIE se puede decir, que éste se alinea a los principios del diseño instruccional. Por un lado, es modelo secuencial pero flexible, es decir, si bien el cierre de una fase marca la posibilidad de iniciar a la siguiente, este modelo no es cerrado, sino que permite hacer adecuaciones en caso de necesitar algún ajuste. Adicionalmente es un modelo sistemático y sistémico. Sistemático porque establece reglas y procedimientos para su diseño y sistémico porque existe una interacción entre todos sus componentes o procesos (Maribe, 2009).

**Aprendizaje adulto y virtualidad.** Teniendo en cuenta que el prototipo a desarrollar va dirigido a adultos, se abordará a continuación el aprendizaje en esta población. Para empezar, es importante tener familiaridad con el siguiente concepto: la andragogía. Este concepto es un enfoque hacia las necesidades educativas de los adultos que difiere de la pedagogía de los programas educativos para niños y tiene como supuestos que los adultos prefieren arreglar las cosas ellos mismos, aprenden mejor por discusión y resolución de problemas, tienen experiencias que generan diferentes necesidades de aprendizaje y prefieren el aprendizaje que pueden aplicar de forma inmediata (como se cita en Wegener, 2006). Estos supuestos justifican la necesidad de diseñar programas instruccionales centrados en las necesidades de los estudiantes.

En la población adulta existen numerosas necesidades educativas; se hace indispensable conocer e investigar, tanto al estudiante virtual como a las implicaciones pedagógicas requeridas en su enseñanza, para así establecer procesos que faciliten su acceso, mantenimiento y, que en últimas, respondan a la necesidad requerida (Parra De Marroquín, 2008). Inicialmente se abordarán las características definidas por algunos autores para entender a los adultos en los medios digitales.

Pocos estudios dedicados a caracterizar a los estudiantes virtuales adultos (Parra De Marroquín, 2008). Según Parra de Marroquín (2008), existen diversas formas de caracterizar a la población estudiantil virtual, una de ella es a través de datos demográficos que dan cuenta del tipo de población que atiende a los cursos virtuales, la cual es muy diversificada en términos de edad, género; por otro lado, están las características de personalidad, se podría decir que las mencionadas por el autor hacen referencia a algunas de las características necesarias o esperadas en los estudiantes virtuales más que a una amplia gama de opciones, estas son textualmente (p. 40):

- Personas automotivadas, ya sea por circunstancias personales o porque poseen altos niveles de motivación intrínseca, que no requieren mucho de otros para mantenerse en el aprendizaje
- Personas autodisciplinadas que logran manejar los cambios motivacionales y, a pesar del desánimo que pueda surgir en momentos específicos, son capaces de continuar.
- Personas tecnológicamente hábiles que comprenden fácilmente el funcionamiento de las herramientas.
- Personas que asumen en serio los compromisos, especialmente cuando un curso requiere buena cantidad de tiempo y energía
- Personas que creen en la posibilidad de aprender de diversas maneras que trascienden el aula de clase.

Al hablar de población adulta, es de esperar que el perfil de aprendizaje de los estudiantes graduados sea de mayor auto-regulación, así como motivación intrínseca hacia el aprendizaje dado que han tenido mayor experiencia como aprendices en niveles universitarios (Artino & Stephens, 2009).

Dentro de los entornos virtuales de aprendizaje, varias plataformas y actividades facilitan las interacciones entre los participantes con objetivos en común; ahora bien, en dichas interacciones, el lenguaje y la capacidad de transmisión del mismo suele ser un factor importante a tener en cuenta. Esto debido a la incidencia de los mensajes en la obtención de los objetivos planteados por los diseñadores. Es decir, que una de las características a tener en cuenta de los estudiantes virtuales, es tener la capacidad de expresar, con el menor de los errores posibles, mensajes a nivel escrito (Parra De Marroquín, 2008) y oral. Se hace especial énfasis en los mensajes escritos dado que en este tipo de comunicaciones suele ser más problemática la

expresión de intenciones. Su elaboración, el grado de sintaxis, la complejidad y la especificidad lo hacen más proclive a errores, a esto se suma la imposibilidad de tener una interpretación directa por parte del receptor.

Una de las características que engloba a aquellas destrezas esperadas en los estudiantes virtuales y que tiene un gran porcentaje de relación con experiencias de aprendizaje exitosas es la autonomía (Parra De Marroquín, 2008). Esto no quiere decir que solamente aquellos individuos con capacidad de autorregularse en espacios virtuales sin la asistencia de un tutor o de un acompañante son los que finalizan los cursos, se entiende que es una habilidad que facilita la ejecución, pero que a su vez debe ser promovida por medio de las actividades planteadas. Este punto relaciona con el término de aprendiz auto-regulado (Self-regulated learner). Se refieren a aquellos estudiantes comprometidos que son capaces de controlar y gestionar eficientemente sus experiencias de aprendizaje de distintas maneras, por ejemplo, organizando su tiempo, repasando contenidos, preguntando cuando no se comprende y haciendo un monitoreo de los propios procesos cognitivos (Boekaerts, Pintrich & Zeidner, 2000; Schunk & Zimmerman, 1998 citados en Artino Jr & Stephens, 2009). De aquí se desprende otro término considerado como factor de éxito en los procesos académicos virtuales, esto es: la Motivación académica. Este último entendido como la tendencia y el compromiso hacia las actividades académicas, caracterizados por una baja latencia de respuesta hacia las actividades, así como una alta perseverancia hacia las tareas sin importar su dificultad (Artino & Stephens, 2009). Otro aspecto a tener en cuenta en los estudiantes es el de la autoeficacia. Esta es entendida como el conjunto de creencias y expectativas individuales sobre la capacidad de organizar y ejecutar tareas para lograr un objetivo (Bandura, 1977 citado en Kuo, Walker, Schroder, & Belland, 2014; Bandura, 1986 citado en Prior, Mazanov, Meacheam, Heaslip, & Hanson, 2016). Este aspecto es de gran

## Titulillo: DISEÑANDO EL APRENDIZAJE – MODELO ADDIE

importancia dado que algunos autores lo han relacionado con altos niveles de motivación, aprendizaje autodirigido y, en última instancia, éxito en la consecución de aprendizajes en línea (Zimmerman, 2000; Chu & Chu, 2010; Tennyson & Hsia, 2010 citados en Prior et al., 2016).

Más allá de las consecuencias a nivel afectivo, la autoeficacia también ha sido relacionada con conductas específicas de aprendizaje, particularmente en el compromiso con pares (Peer engagement), que implica la manera en la que los estudiantes se relacionan durante los procesos virtuales, en la interacción con los sistemas de gestión de aprendizaje (LMS por sus siglas en ingles) y, también en la búsqueda de apoyo por parte de los administradores de los cursos (Prior et al., 2016).

Tal y como ocurre con un proceso pedagógico presencial, los entornos virtuales de aprendizaje requieren de una planeación y una ejecución de actividades que permitan el cumplimiento de ciertos objetivos de aprendizaje. Es aquí en donde los docentes toman especial relevancia. Observando que la virtualización de contenidos, actividades y dinámicas de interacción ha transformado la labor pedagógica, también podemos decir que el enfoque centrado en lo virtual ha logrado cambiar el panorama por cuanto hay mayor prelación en los procesos individuales y autogestionados de aprendizaje, que a su vez son moderados por docentes, o mejor denominados, guías o facilitadores (Rama Vitale, 2013). Este cambio supone repensar las dinámicas que suelen utilizar los docentes en las aulas donde hay presencialidad. Los facilitadores en este caso deben desarrollar las competencias necesarias para el manejo de las herramientas digitales a utilizar y tenerlas en cuenta durante su planeación para promover la obtención de contenidos y destrezas digitales por igual, especialmente cuando se tiene una población diversificada. Sobre las destrezas digitales mencionadas, Prior et al. (2016) han estudiado el fenómeno de la alfabetización digital encontrando una relación positiva en el

desarrollo de la autoeficacia y consecuentemente en el aprendizaje virtual. La alfabetización digital se entiende como la capacidad de usar y comprender adecuadamente herramientas digitales para el uso, manejo, construcción y divulgación de conocimiento en contextos particulares, a su vez implica el uso de dichas herramientas en espacios académicos, cotidianos y varía según la situación del individuo (Marín, 2006 citado en Prior et al, 2016). Algunos datos sugieren que los instructores deben tener en cuenta la experiencia de los estudiantes, aspectos motivacionales y habilidades de auto-regulación como base para tomar decisiones pedagógicas en los cursos a implementar (Artino & Stephens, 2009).

Existen diferencias a nivel poblacional y generacional que deben ser tenidas en cuenta. Artino y Stephens (2009) señalan que, aunque la población joven tenga mayores conocimientos y destrezas digitales, es necesario que los tutores otorguen apoyo instruccional explícito y estructura a los estudiantes ya que estos pueden tener mayor tendencia hacia la procrastinación, así como menor uso de pensamiento crítico. Además, Prior et al (2016) encuentran que la habilidad de los nativos digitales no necesariamente representa confianza cuando se está enfrentando a un curso formal de aprendizaje en línea, mientras que, frente a una población mayor es necesario abordar el miedo que implica no haber tenido previa exposición a las herramientas necesarias para abordar los cursos. Frente a estas problemáticas se sugieren varios aspectos a trabajar: En primer lugar, el uso de estrategias que inciten al pensamiento reflectivo para ayudar a los estudiantes a auto-monitorear su comprensión (Davis & Linn, 2000 citados en Artino & Stephens, 2009). Segundo, dar instrucciones claras y detalladas sobre las tareas y finalmente, asignar varias fechas de entrega para monitorear y asegurar la finalización de los proyectos (Liu, Bonk, Magiuka, Lee & Su, 2005 citados en Artino & Stephens, 2009). Prior et al (2016) también sugieren que el uso de guías, instrucciones explícitas y preguntas de uso

frecuente ayudan al desarrollo de alfabetización digital, mientras que los recursos audiovisuales, acompañados de una comunicación clara y concreta puede ayudar a la comprensión, así como a desarrollar actitudes positivas hacia el aprendizaje. Desarrollar una actitud positiva, tener buena alfabetización digital, la identificación y establecimiento de metas a corto plazo son todas estrategias a tener en cuenta para promover la autoeficacia de los estudiantes (Artino & Stephens, 2009; Prior et al., 2016).

#### **Marco Metodológico**

#### **Investigación aplicada y proyectos de desarrollo tecnológico**

Según Lozada (2014) la investigación aplicada es aquella que se encarga de hacer la conexión entre los conocimientos que se producen a través de la ciencia básica y los productos finales. Para tal fin este mismo autor señala 3 fases que componen a la investigación aplicada (Lozada, 2014): Primero, (a) a un proceso de indagación en el que se reúnen los elementos necesarios para adaptar teorías a productos particulares, que a la luz de este proyecto son las teorías de Diseño instruccional y aprendizaje en ambientes virtuales; segundo (b), que haya una inclusión de las necesidades, de índole social o industrial, para así tener en cuenta las características de la población objetivo que será beneficiada de dicha investigación; y por último (c) un "proceso investigativo de maduración y transferencia" (p. 35) para desarrollar prototipos que lleven a la práctica las teorías revisadas y que esta sirva de base para generar un producto.

#### **Metodología**

Tal y como se mencionó en los objetivos, el propósito de este proyecto es poder investigar y desarrollar un espacio de formación a profesionales de distintas áreas del conocimiento en el que se den a conocer elementos teóricos y prácticos de la que consideramos la etapa más importante del modelo ADDIE, es decir, la fase de diseño. Para tal fin se investigó sobre el modelo

### Titulillo: DISEÑANDO EL APRENDIZAJE – MODELO ADDIE

mencionado y se diseñó un curso virtual que actualmente se encuentra disponible a manera de prototipo en un servidor de la Fundación Edp. Por tal motivo podemos clasificar este proyecto como un "Desarrollo Tecnológico", esto siguiendo las especificaciones de Colciencias.

El proceso para realizar el prototipo contempló cinco etapas de desarrollo en las que se fueron elaborando una serie de productos. A continuación, una descripción de los mismos.

La primera etapa puede ser denominada como *Delimitación del proyecto*. A pesar de haber ciertas diferencias iniciales frente al objetivo del proyecto, se determinó que la necesidad más clara a trabajar era la del diseño de ambientes virtuales de aprendizaje. Esto llevó a la construcción de una ficha de curso que permitiera delimitar los productos a desarrollar.

Posteriormente, se realizó una *Indagación* sobre los elementos más importantes del modelo ADDIE. Esta etapa está ligada de manera directa con la del diseño del curso, pues los mismos contenidos que se utilizaron para el diseño fueron los que se investigaron como parte del marco teórico. Aquí cabe resaltar la importancia de haber indagado por elementos teóricos que aportaran a la base del aprendizaje adulto mediado por elementos virtuales.

Durante la fase de *Diseño* se configuró el espacio virtual y de definió la ruta de aprendizaje del curso; por tal motivo aquí encontramos productos como: Inventario de tareas, Parrilla de aprendizaje y guiones de virtualización.

Una vez que se obtuvo un diseño claro del curso se definió el alcance del prototipo virtual. Durante la etapa de *Desarrollo* se elaboraron los contenidos de las primeras dos secciones del curso. Los antecedentes y la primera temática sobre la fase de diseño.

Finalmente, se realizó una *prueba con usuarios* para recolectar información sobre la plataforma, la disposición de los recursos y el lenguaje utilizado.

## **Informe de desarrollo**

**Fase de Análisis.** Como bien se dijo anteriormente, la fase de análisis de acuerdo a Maribe (2009) tiene como propósito identificar las causas probables de las brechas de desempeño a través de un procedimiento que nos permite determinar si el prototipo a desarrollar va a cerrar estas brechas y recolectar información que va a trazar los lineamientos para la construcción de la fase de diseño. Es importante tener presente, que el modelo ADDIE solo aplica si las causas identificadas de la brecha de desempeño son por falta de conocimiento.

Para iniciar el proceso de esta fase, se partió de reconocimiento de necesidades instruccionales en la población adulta y se identificó la necesidad de fortalecer los programas instruccionales mediado por TICs, debido a su acelerado crecimiento en los últimos años y por los desafíos que presenta frente a crear ambientes virtuales de aprendizaje más reales, interactivos y de mayor calidad. Por tanto, al reconocer que existe una discrepancia frente al diseño instruccional de ambientes virtuales de aprendizaje, por falta de conocimiento y habilidades frente a componentes psicoeducativos y pedagógicos que nutran el aprendizaje a distancia, se valida como punto de partida, que efectivamente si existe una brecha de desempeño que puede ser resuelta por el modelo ADDIE.

Luego de validar la brecha de desempeño, se plantearon diversas intenciones por parte de cada uno de los miembros iniciales de este proyecto. Se realizó un contraste de dichas propuestas para encontrar los puntos de mayor necesidad como se muestra en la tabla 2.

Tabla 2. *Preconcepciones sobre el proyecto*

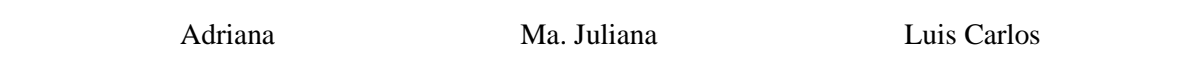

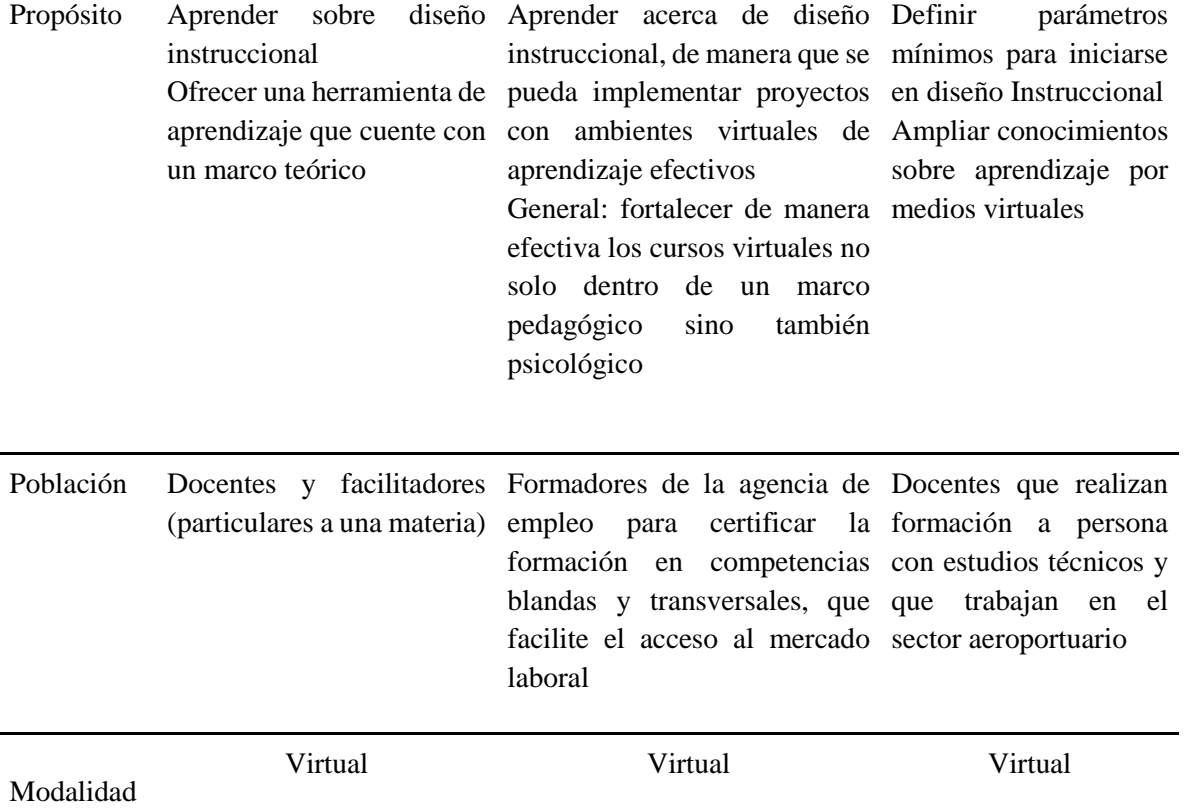

Teniendo en cuenta estas ideas, y después de haber realizado una revisión sobre el diseño instruccional, el modelo ADDIE y su relación con la psicología educativa, se llega a la conclusión de que la necesidad a abordar era la del diseño de ambientes virtuales de aprendizaje ya que, es desde este punto, que la conformación de los cursos cobra sentido, significado y rumbo.

Una vez definida la brecha de desempeño, se hace la declaración del propósito y se determinan los objetivos instruccionales, que se muestra a continuación en la Tabla 3.

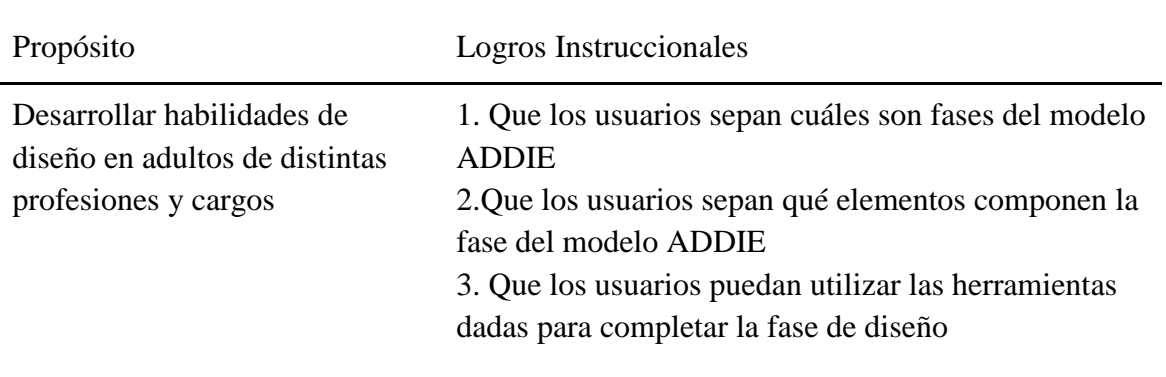

Tabla 3. *Propósito y logros instruccionales primarios*

Inicialmente se definieron los logros en palabras de uso corriente para luego ser definidas en la fase de diseño según la taxonomía de Bloom, la cual sirve como un dispositivo de clasificación de los objetivos educativos o de aprendizaje según el dominio cognitivo.

Anteriormente, se indicó que el prototipo instruccional estaba dirigido a la población de adultos, específicamente personas de 25 años en adelante de habla hispana, que sean facilitadores o desean serlo y quieran diseñar un programa instruccional, y que además tengan conocimiento y habilidades en herramientas ofimáticas e internet, para navegar por la plataforma y desarrollar todas las actividades del curso. Por lo anterior, para el diseño de este prototipo se tuvo en cuenta las teorías que respaldan el aprendizaje en los adultos, para desarrollar recursos que respondan a los diferentes estilos de aprendizaje de los aprendices. Esto lo profundizaremos en la siguiente fase.

Para el proceso de identificar los recursos necesarios para el diseño, desarrollo, implementación y evaluación del curso, se elaboró el siguiente esquema que se muestra en la tabla 3, teniendo en cuenta 3 tipos de los recursos propuestos por Maribe (2005), recursos de contenido, tecnológicos e instalaciones instruccionales.

*Tabla 4. Recursos para el diseño, desarrollo, implementación y evaluación.*

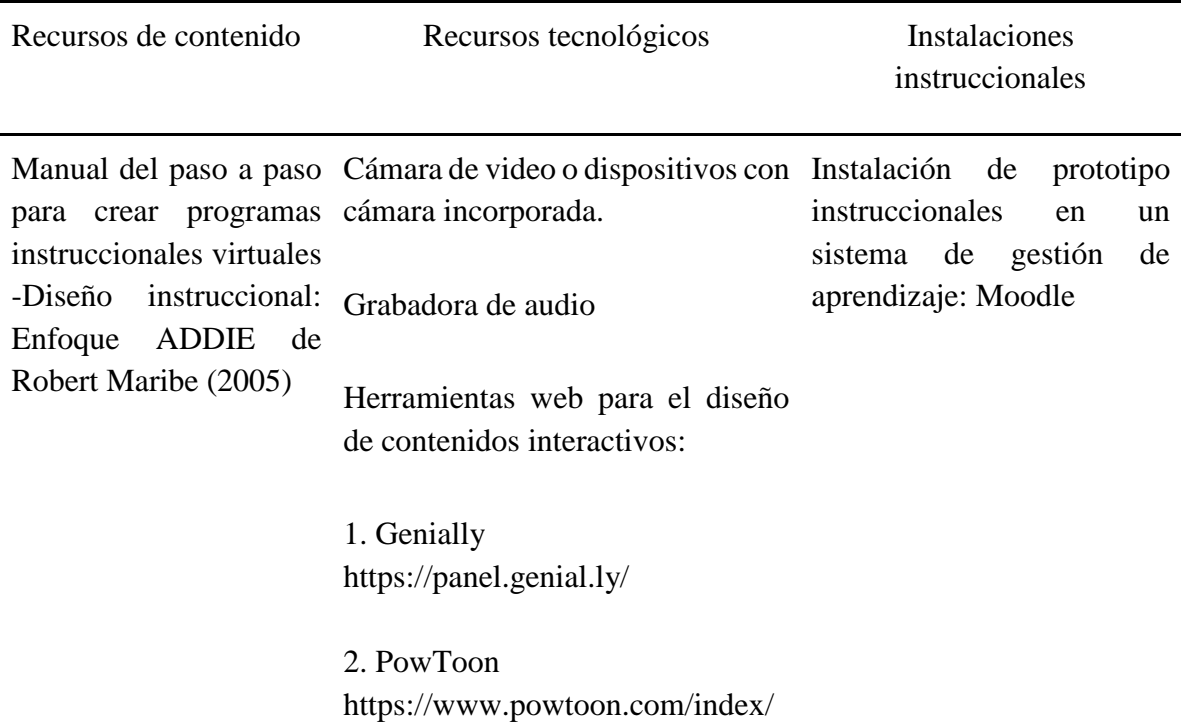

Luego se analizaron tres sistemas de distribución Neolsm [\(https://www.neolms.com/\)](https://www.neolms.com/), Moodle [\(https://moodle.org/?lang=es\)](https://moodle.org/?lang=es) y Storyline 360 [\(https://articulate.com/360/storyline\)](https://articulate.com/360/storyline), comparando la facilidad de uso de la interfaz, el catálogo de herramientas y el costos de los planes. El primero que se descartó fue Storyline 360 debido a que requería conocimientos básicos en programación de cuales no se tenía dominio. Neolsm y Moodle, tienen un diseño muy intuitivo y cuentan con un amplio catálogo de herramientas para la construcción y administración del curso, pero la opción de Neolsm también fue descartada dado que, a pesar de manejar costos bajos que se ajustaban al presupuesto, para inscribirse en un plan premium, tenía una restricción de que solo estaba disponible para cursos en donde se inscribieran más de 200 estudiantes. Finalmente, se seleccionó el sistema de gestión de aprendizaje (SGA) Moodle, el cual fue facilitado por la Fundación para el Desarrollo Educativo y Pedagógico, quien nos autorizó instalar el prototipo en su portal web que contiene este SGA.

**Fase de Diseño.** El presente curso fue diseñado a partir del modelo ADDIE,

particularmente desde la perspectiva dada por Maribe (2009). Lo primero que será mencionado será la estructura del curso, que fue definido después de haber hecho una revisión de los elementos a enseñar. Posteriormente se dará a conocer el guión académico, que da a conocer los elementos a ser enseñados, finalmente se presentará la parrilla instruccional en donde se ilustran los contenidos, la secuencia definida y los recursos definidos para desarrollar el curso.

La estructura general del curso quedó definida de la siguiente manera:

*Introducción: ¿Cómo estudiar este curso? 1. Antecedentes 2. Fase de Diseño. Etapa I, Análisis de tareas. 3. Fase de Diseño. Etapa II, Objetivos de desempeño y Testing 4. Fase de Diseño. Etapa III, Cálculo de retorno de la inversión.*

A lo largo del texto se irán exponiendo aspectos de cada uno de los componentes del curso. En los Anexos se halla la parrilla instruccional del curso, allí se puede identificar con mayor precisión los elementos que componen a cada una de las secciones del curso.

Teniendo en cuenta lo anterior, ahora serán expuestos algunos de los requerimientos y procedimientos tenidos en cuenta frente al curso.

Tal y como se señala en Maribe (2009) lo primero que se hizo fue definir el propósito del curso y reafirmar los logros instruccionales. Al realizar este proceso, los logros fueron planteados según la taxonomía de bloom, lo que los hizo más específicos y medibles. Maribe (2009) nos ofrece una versión adaptada de la taxonomía de Bloom, la cual fue utilizada para definir los objetivos instruccionales. En la tabla 5 encontramos la adaptación de Maribe y en la tabla 6, el propósito con la reafirmación de los logros.

Tabla 5. *Adaptación de Maribe (2009) sobre la taxonomía de Bloom*

| Competencia | Conocimiento | Comprensión | Aplicación   | Análisis    | Sintesis           | Evaluación  |
|-------------|--------------|-------------|--------------|-------------|--------------------|-------------|
| Ejemplos    | Hacer una    | Resumir     | Aplicar      | Analizar    | Combinar           | Evaluar     |
|             | lista        | Describir   | Demostrar    | Separar     | Integrar           | Decidir     |
|             | Definir      | Interpretar | Calcular     | Ordenar     | Modificar          | Categorizar |
|             | Contar       | Contrastar  | Completar    | Explicar    | Reorganizar Probar |             |
|             | Describir    | Predecir    | Ilustrar     | Conectar    | Sustituir          | Medir       |
|             | Identificar  | Asociar     | Mostrar      | Clasificar  | Planear            | Recomendar  |
|             | Mostrar      | Distinguir  | Resolver     | Dividir     | Crear              | Convencer   |
|             | Etiquetar    | Estimar     | Examinar     | Comparar    | Diseñar            | Seleccionar |
|             | Examinar     | Diferenciar | Modificar    | Seleccionar | Inventar           | Juzgar      |
|             | Tabular      | Discutir    | Relacionar   | Explicar    | Componer           | Explicar    |
|             | Citar        |             | Cambiar      | Inferir     | Formular           | Discriminar |
|             |              |             | Clasificar   | Organizar   | Preparar           | Concluir    |
|             |              |             | Experimentar |             | Generalizar        | Comparar    |
|             |              |             | Descubrir    |             |                    | Resumir     |

Tabla 6. *Propósito y logros reafirmados*

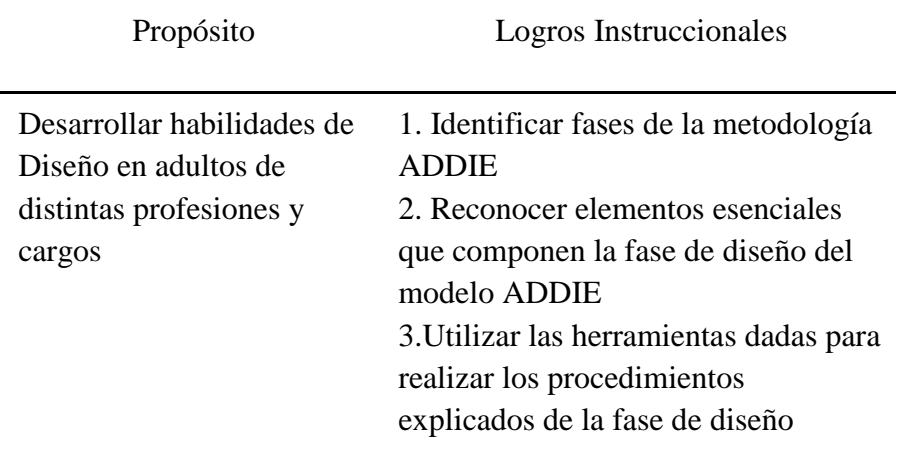

El hecho de haber elegido expresiones tales como "identificar", "reconocer" como elemento de análisis y "hacer uso de" como elemento de aplicación dieron el primer indicio para establecer la ruta de aprendizaje del curso. Al tener definidos los logros instruccionales, se procedió a construir el inventario de tareas. El inventario es una representación gráfica de las tareas a realizar en el curso y muestra, de una u otra manera, la secuencia a llevar a cabo para

alcanzar los logros instruccionales (Maribe, 2009). A continuación, se presentará el inventario de tareas definido para el curso:

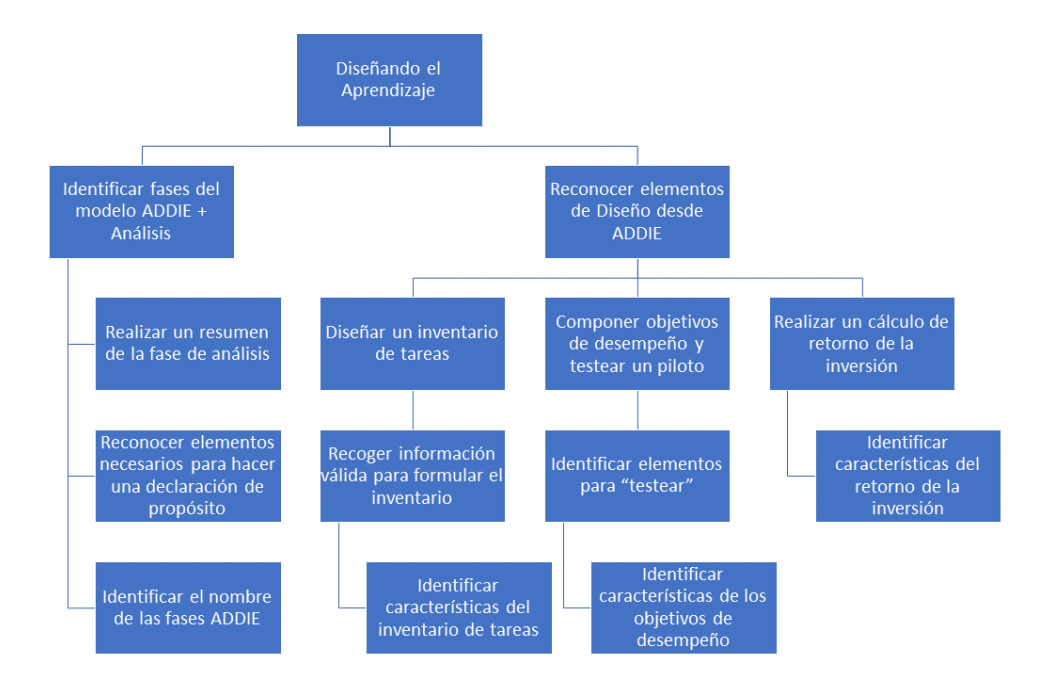

*Figura 1. Inventario de tareas*

*Guión Académico.* Habiendo realizado el inventario de tareas, el paso a seguir fue el Guión académico. Este hace referencia a un breve resumen de los contenidos que serán expuestos. Para el caso de este proyecto, los mismos elementos que fueron investigados para el diseño y desarrollo del prototipo fueron los que se tuvieron en cuenta para los contenidos del curso. El guión está compuesto por un breve resumen del modelo ADDIE, una explicación de las fases (Análisis, Diseño, Desarrollo, Implementación y Evaluación) y de igual forma con las etapas de la fase de Diseño. El guión se encuentra como Anexo 1.

Ahora bien, teniendo en cuenta lo presentado previamente, se dará a conocer la manera en la que se impartirá el curso. Para esto, se ha establecido una parrilla instruccional. En ella se han determinado las sesiones, así como los mecanismos que serán utilizados para su desarrollo e implementación. El marco que engloba la parrilla es el del aprendizaje basado/ (guiado a través) en preguntas; bajo este precepto, se estará dando especial importancia a los conocimientos previos del estudiante, la comprensión, las competencias y la aplicación de lo aprendido a situaciones pertenecientes a contextos particulares (Ausubel, 1963; Stone, 1999).

## *Diseño instruccional en la unidad***.**

La parrilla está dividida en 4 sesiones o unidades, en el prototipo de este curso se desarrolló a profundidad las primeras dos sesiones: la sesión introductoria y una segunda sesión dividida en tres secciones que, como se dijo anteriormente, da cuenta del aprendizaje de requisito previo, de la construcción de conocimiento y desarrollo de nuevas competencias y de la aplicación de lo aprendido.

La primera es la sesión introductoria, que pretende informar los objetivos a los estudiantes y guiar el aprendizaje por medio de la bienvenida del curso, un programa donde se muestra la estructura del curso y el cronograma y estrategias para disponer el ambiente e identificar los conceptos clave de todo el curso. Esto tiene como propósito indicar a los estudiantes el desempeño o rendimiento deseado para promover la autoeficacia (Artino Jr & Stephens, 2009) y disponer los elementos necesarios para organizar su aprendizaje para las siguientes sesiones. Es importante tener en cuenta que a lo largo de las tres sesiones se hizo uso de recursos de aprendizaje diferente a través del desarrollo de herramientas multimedia como infografías, videos con animación o del tutor y contenidos interactivos con audio, a fin de responder a cada uno de los estilos de aprendizaje de los estudiantes: auditivo, visual o
kinestésico (Maribe, 2009). Adicionalmente, fueron herramientas elaboradas para ganar la atención del estudiante con diferentes formas de comunicación y cambio en los estímulos (Gagné et al, 1992)

Tal como se indicó, la segunda sección quedó dividida en tres subsecciones. Cada uno de los contenidos de esta sesión tiene su propia descripción, para informar los objetivos de los mismos y así, activar el proceso de control ejecutivo, en cuanto que se indican los elementos que se van a aprender y las actividades a desarrollar (Gagné, citado en Gagné, Briggs & Wager, 1992). La primera sección, la denominamos "Antecedentes" y contiene los elementos que permiten organizar el aprendizaje de requisito previo para la fase de diseño. También, hay un recurso atencional y motivacional, que pretende ganar la atención de los estudiantes y prepararlos para el módulo de la fase de diseño.

La fase de diseño Etapa 1, es la segunda sección, en dónde se presenta el material nuevo y se enfatiza en los elementos básicos para la percepción selectiva (Gagné et al, 1992). Se empieza por dar a conocer la pregunta que orientará la sesión y a partir de ella se explicarán los conceptos fundamentales a tener en cuenta. Dichos conocimientos irán ligados a ejercicios de entrenamiento (ejercicios interactivos) con su respectiva retroalimentación inmediata, para suscitar el desempeño. Adicionalmente, hay otro tipo de ejercicios (foro) para evaluar y reforzar el desempeño (Gagné et al, 1992) y para promover otro tipo de competencias que incluyan metodologías más activas y autorreguladas (Schalk, 2005). Ambos tipos de ejercicios estarán acompañados de instrucciones explícitas y, en ocasiones, de material audiovisual que facilite la comprensión de lo expuesto.

Finalmente, un tercer momento en el que se presentarán ejemplos que permitan relacionar los contenidos presentados en la segunda sección y que además sirvan de modelo para los

ejercicios de entrenamiento. Estos últimos pretenden facilitar al usuario de contenido real de tal manera que se pueda poner en práctica los elementos presentados a lo largo de la sección anterior, esto permitirá abordar contextos particulares y realizar un auto-monitoreo y refuerzo de los aprendizajes como último evento instruccional de la sesión (Artino Jr & Stephens, 2009; Gagne et al, 1992)

Como se evidencia al principio de esta descripción, el curso está dividido en una sesión introductoria y cuatro secciones. La parrilla de todo el curso se encuentra en los anexos, pero por ahora, se dará a conocer la de la segunda sesión del curso, denominada "Etapa I, Análisis de tareas"; esto ya que fue la seleccionada para ser desarrollada a manera de prototipo.

Es importante mencionar que dicha parrilla sufrió modificaciones para adaptarse a las necesidades del curso. Además, se hace muestra de la segunda sesión en mayor detalle, ya que esta fue la seleccionada para desarrollar como parte del piloto del curso. Continuaremos con los elementos de diseño y en la siguiente sección del documento, es decir la fase de desarrollo, se ilustran algunos ejemplos de los guiones de virtualización acompañados de imágenes que exponen el producto final del prototipo. Es importante, tener en cuenta que la construcción de la parrilla instruccional se basó en los 9 eventos instruccionales propuestos por Gagné, Briggs y Wager (1992), estos fueron relacionados en cada sesión.

Así, por ejemplo:

|               | Sesión Introductoria                          |                                                                       |             |
|---------------|-----------------------------------------------|-----------------------------------------------------------------------|-------------|
| Serial        | Explicación                                   | Contenido                                                             | Recurso     |
|               | Dis Ses1 1 Bienvenida al curso                | Introducir al curso y exponer el objetivo<br>del mismo                | Etiqueta    |
|               | Dis Ses1 2 $\int$ . Cómo está organizado este | Exponer el contenido de cada sesión y<br>el cronograma de actividades | Archivo PD1 |
| $Dis\_Ses1_3$ | ¿Cómo organizar mi<br>ambiente de estudio?    | Disponer y organizar la estrategia<br>personal                        | Video tutor |
| Dis Ses1      | Foro de Presentación perso                    | Interacción entre estudiantes y<br>facilitadore                       | Foro        |
| Dis Ses1 5    |                                               | Conceptos Básicos para el Glosario de concepto básicos                | Glosario    |

Tabla 7. *Parrilla Instruccional - Sesión Introductoria*

Aquí tenemos los elementos básicos para el curso donde se informa a los aprendices acerca de los objetivos del curso y dispone recursos, que sirven para guiar el aprendizaje.

Tabla 8. *Parrilla Instruccional - Antecedentes y Fase de diseño - Etapa 1*

|                                  |                                              | Sesión 1: "Antecedentes y Fase de diseño - Etapa 1" |             |
|----------------------------------|----------------------------------------------|-----------------------------------------------------|-------------|
| Dis_Ses2_1 Modelo ADDIE          | Diseño Instruccional y                       | Elementos que serán necesarios para                 |             |
|                                  |                                              | realizar la fase de Diseño                          | Infografía  |
|                                  | Dis_Ses2_2 <i>i</i> . Qué conoce el aprendiz | Qué conoce el aprendiz sobre el                     | Interactivo |
|                                  | sobre el modelo ADDIE y la                   | modelo ADDIE y la Fase de Diseño                    |             |
| Dis_Ses2_3 Resumen de la Fase de |                                              | Elementos que serán necesarios para                 | Video       |
|                                  |                                              | realizar la fase de Diseño                          | animación   |
|                                  | Dis_Ses2_4 Atención sobre el Módulo          | Recurso atencional y motivacional                   | Audio       |

|             | Fase de diseño etapa 1                                                       |                                              |             |
|-------------|------------------------------------------------------------------------------|----------------------------------------------|-------------|
|             | Dis Ses2 5 Fase de diseño etapa 1                                            | Elementos para empezar el módulo o<br>sesión | Etiqueta    |
| Dis Ses2 6  | ¿qué es el inventario de<br>tareas?                                          | Contenido nuevo                              | Interactivo |
| Dis_Ses2_7  | Ejercicio: "Características<br>del inventario de tareas"                     | Ejercicios de compresión (básicos)           | Interactivo |
| Dis Ses2 8  | Ejercicio: "Tipos de<br>tareas"                                              | Ejercicios de compresión (superior)          | Foro        |
| Dis Ses2 9  | ¿Cómo se elabora un<br>inventario de tareas?                                 | Contenido nuevo                              | Interactivo |
|             | Ejercicio " 5 fases para<br>Dis Ses2 10 elaborar un inventario de<br>tareas" | Ejercicios de compresión (básicos)           | Interactivo |
| Dis_Ses2_11 | Ejercicio " recolección de<br>información"                                   | Ejercicios de compresión (superior)          | Foro        |

Tabla 9. *Parrilla Instruccional - Fase de Diseño - Etapa 1*

Esta tabla hace referencia a la segunda sesión del curso, inicialmente denominada como Etapa 1, únicamente. Durante el proceso de desarrollo fue necesario hacer un cambio en el diseño de la parrilla ya que, al analizar los requerimientos de la fase de diseño, se determinó ampliar los contenidos expuestos sobre la fase de análisis, indispensable para un buen desempeño en el curso. De esta manera, en el prototipo del curso se creó una sección denominada como antecedentes. Así mismo, en la página principal del curso quedaron expuestos los recursos para disponer el aprendizaje de todo el curso. La organización del mismo, los conceptos clave y la organización individual para afrontarlo. Ahora bien, si tomamos por ejemplo el segundo elemento de la Etapa 1, es decir **Dis\_Ses2\_6** nos encontramos con: *"¿Qué es un inventario de tareas?".* Esta es la pregunta que orienta el primer contenido formal de la fase de diseño. Aquí fueron expuestas los elementos básicos que la componen. Por ejemplo: La intención de la fase de diseño y su importancia, qué es una tarea y cómo se clasifican, finalmente un ejemplo que ayuda a comprender lo expuesto. Este segmento fue pensado a manera de interactivo, más adelante será expuesto el ejemplo de su desarrollo. Ahora, si nos fijamos los elementos que acompañan a este contenido, es decir **Dis\_Ses2\_7 y Dis\_Ses2\_8** observamos que son los ejercicios de comprensión mencionados en el guión académico. El primero corresponde a un ejercicio básico que pretende ayudar a afianzar contenidos, mientras que el segundo es un foro en el que los usuarios deben analizar un contenido expuesto, justificar su respuesta e interactuar con las respuestas de los demás usuarios. Este tipo de ejercicios tienen 2 objetivos, realizar ejercicios de comprensión superiores de manera autónoma y autorregulada (Schalk, 2005), y retroalimentar la respuesta de otros usuarios, lo cual hace parte de los elementos de aprendizaje virtual expuestos por Prior et al (2016).

**Fase de Desarrollo.** Ahora que hemos evidenciado el diseño del curso, daremos a conocer los elementos que fueron necesarios para desarrollar el prototipo. El primer elemento por mencionar son los guiones de virtualización. Estos permiten orientar la creación de cada uno de los recursos mencionados previamente. Tal y como se mencionó, el alcance del prototipo es hasta la primera fase de diseño. A continuación, iremos presentando ejemplos de los guiones, así como imágenes de los productos finales.

Para poder dar cuenta del proceso, cada figura cuenta con una palabra subrayada que indica la procedencia de la misma. Así, por ejemplo, en la figura 2, que hace referencia a la sesión "Introducción: ¿Cómo estudiar este curso"? la palabra Prototipo aparece subrayada e indica que la imagen fue obtenida de la página del curso. Para estos casos, un vínculo acompaña cada figura de tal manera que los recursos puedan ser analizados a mayor profundidad. Para los

casos de las parrillas instruccionales o los guiones de virtualización, estos podrán ser consultados en los anexos del presente documento.

Ahora bien, tal y como se observó en la parrilla, el primer aspecto a desarrollar fue la sesión introductoria. Aquí se se encuentran los elementos básicos para iniciar el curso. ¿Cómo está Organizado? ¿Qué elementos puede tener en cuenta el usuario para desarrollar este curso? un foro de bienvenida para identificar a los usuarios y generar interactividad, y finalmente, un glosario en donde se encuentran los conceptos básicos que serán tenidos en cuenta a lo largo de todo el curso.

|               | Sesión Introductoria                                       |                                                                       |             |
|---------------|------------------------------------------------------------|-----------------------------------------------------------------------|-------------|
| Serial        | Explicación                                                | Contenido                                                             | Recurso     |
|               | Dis Ses1 1 Bienvenida al curso                             | Introducir al curso y exponer el objetivo<br>del mismo                | Etiqueta    |
|               | Dis Ses1 2 $\int_{\mathcal{C}} C$ ómo está organizado este | Exponer el contenido de cada sesión y<br>el cronograma de actividades | Archivo PD1 |
| $Dis\_Ses1_3$ | ¿Cómo organizar mi<br>ambiente de estudio?                 | Disponer y organizar la estrategia<br>personal                        | Video tutor |
| Dis Ses1 4    | Foro de Presentación perso                                 | Interacción entre estudiantes y<br>facilitadore                       | Foro        |
| Dis Ses1      |                                                            | Conceptos Básicos para el Glosario de concepto básicos                | Glosario    |

Tabla 7. *Parrilla Instruccional - Sesión Introductoria*

**CONTENIDO** 

Introducción: ¿Cómo estudiar este curso?

1. Antecedentes 2. Fase de Diseño. Etapa I: Análisis de tareas 3. Fase de Diseño: Etapa II. Objetivos de desempeño. 4. Fase de Diseño. Etapa III: Evaluación costo beneficio

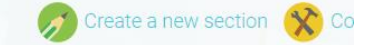

### Introducción: ¿Cómo estudiar este curso?

*Figura 2. Prototipo: Introducción ¿Cómo estudiar este curso? http://fundacionedp.org/aulavirtual/course/view.php?id=4*

Ahora mostraremos dos elementos dispuestos al inicio de esta sección que son de gran importancia para situarse en la dinámica del curso.

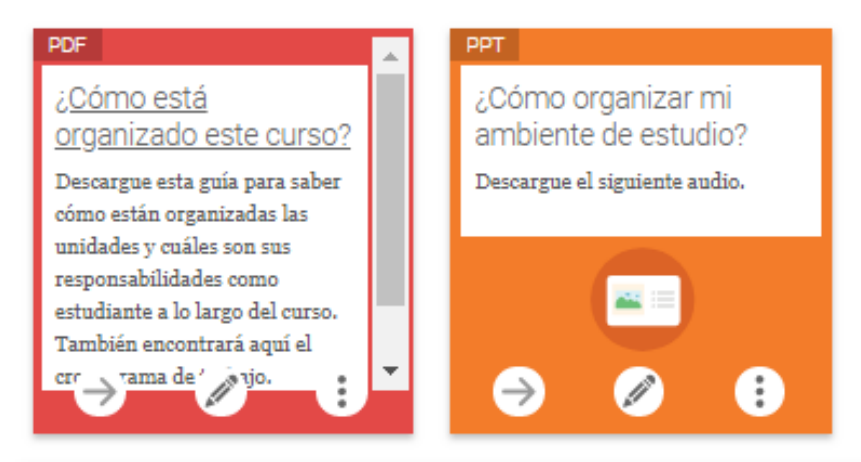

*Figura 3. Prototipo: Antes de empezar http://fundacionedp.org/aulavirtual/course/view.php?id=4#section-2* 

El primero de ellos es un PDF en el que se encuentra dispuesto la organización del curso. Esto en términos básicos como por ejemplo el idioma, los prerrequisitos, los tiempos dispuestos para realizar el curso y, por último, la evaluación. Como se muestra en la figura 4, sobre los tiempos del curso, se dan explicaciones sobre la duración que cada persona deberá invertir en aprender los contenidos, esto con el fin de promover autoeficacia (Prior et al, 2016), también sobre las metas a corto plazo de cada sección del curso, ayudando así a generar auto-regulación (Artino & Stephens, 2009). Este contenido es descargable y se encuentra disponible en el curso.

#### Formato del curso

El curso está dividido en cuatro sesiones, navegar en cada sesión no le tomará más de 5 a 7 minutos. En cada sesión encontrarás material disponible para identificar los componentes principales del Modelo ADDIE y el procedimiento para elaborar la fase de Diseño como actividades de evaluación formativas que te permitirán hacerte una autoevaluación y seguimiento sobre tu proceso de aprendizaje en el curso. Adicionalmente, encontrarás diferentes recursos que te ayudarán a guiar tu aprendizaje en cada una de las temáticas.

#### Contenido y Cronograma

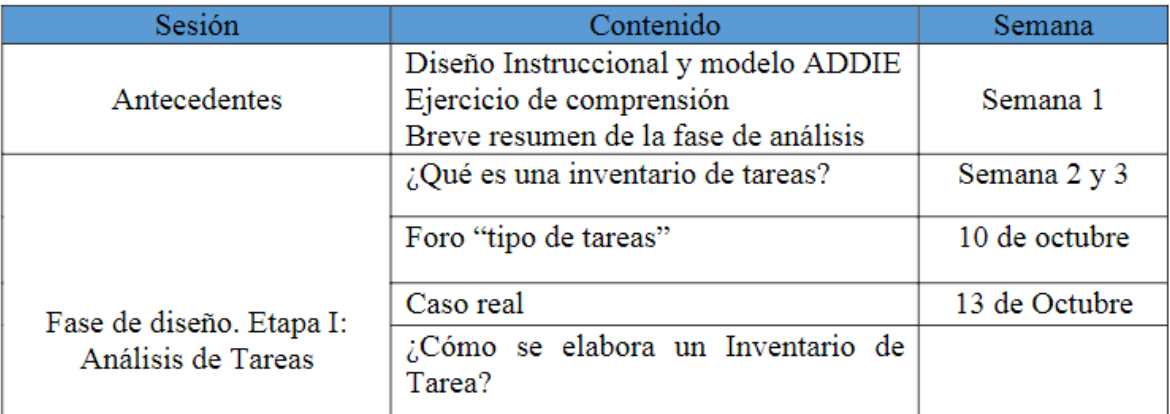

*Figura 4. Prototipo: Descargable PDF Organización del curso Nota: Este recurso puede ser descargado de http://fundacionedp.org/aulavirtual/course/view.php?id=4#section-0*

Sobre el final de la Introducción al curso se encuentra el Glosario. Este es un elemento pedagógico que permite a los estudiantes familiarizarse con los conceptos que serán utilizados a lo largo del curso. A continuación, un ejemplo de los conceptos elegidos.

### **ADDIF**

Es el nombre que recibe el modelo de diseño instruccional cuyas cinco fases inician con estas letras: Análisis, Diseño, Desarrollo, Implementación, Evaluación

Palabra(s) clave: ADDIE V

### Asincrónico

Es una comunicación que no necesariamente ocurren al mismo tiempo como por el ejemplo el correo electrónico es un tecnología de comunicación asincrónica.

Palabra(s) clave: [Asincronico V]

### Desarrollo

Generar y validar los recursos de aprendizaje.

Palabra(s) clave: Deserrollo V

### Diseño

Verifica el desempeño deseado y los métodos de evaluación adecuados

Palabra(s) clave; Diseño V

### Diseño Instruccional

El proceso por el con se planea, diseña, desarrolla, implementa y se evalúa actividades o eventos instruccionales. Es un proceso que permite construir y desarrollar conocimiento y habilidades para el diseño paso a paso de un programa

*Figura 5. Prototipo: Glosario http://fundacionedp.org/aulavirtual/mod/glossary/view.php?id=45*

Posteriormente, en la primera sección del curso, es decir los Antecedentes, podemos

encontrar recursos explicativos del modelo ADDIE y particularmente de la fase de Análisis, la

cual es esencial para iniciar el trabajo en la fase de Diseño.

|                                                                            |                                     | Sesión 1: "Antecedentes y Fase de diseño - Etapa 1" |             |
|----------------------------------------------------------------------------|-------------------------------------|-----------------------------------------------------|-------------|
| $\log\left[\text{Dis\_Ses2}\right]$ Diseño Instruccional y<br>Modelo ADDIE |                                     | Elementos que serán necesarios para                 |             |
|                                                                            |                                     | realizar la fase de Diseño                          | Infografía  |
|                                                                            | Dis_Ses2_2 ¿Qué conoce el aprendiz  | Qué conoce el aprendiz sobre el                     | Interactivo |
|                                                                            | sobre el modelo ADDIE y la          | modelo ADDIE y la Fase de Diseño                    |             |
| Dis_Ses2_3 Resumen de la Fase de                                           |                                     | Elementos que serán necesarios para                 | Video       |
|                                                                            |                                     | realizar la fase de Diseño                          | animación   |
|                                                                            | Dis_Ses2_4 Atención sobre el Módulo | Recurso atencional y motivacional                   | Audio       |

Tabla 8. *Parrilla Instruccional - Antecedentes y Fase de diseño - Etapa 1*

## 1. Antecedentes

#### $\rightarrow$   $\circ$   $\times$   $\circ$

Bienvenido/a a la primera sesión del curso en la que va a encontrar información y recursos que le van a permitir familiarizarse con los conceptos más relevantes de diseño instruccional y del modelo ADDIE.

Así mismo, profundizar las características de la primera fase del modelo: el análisis. Al finalizar, usted será capaz de identificar los elementos necesarios para elaborar la fase de análisis y entregar un resumen de la misma como paso inicial para generar un curso virtual.

*Figura 6. Prototipo: Etiqueta Antecedentes http://fundacionedp.org/aulavirtual/course/view.php?id=4#section-1*

Lo primero que el usuario encontrará será el contenido **Dis\_Ses2\_1,** el cual es una infografía que resume las fases del modelo ADDIE. Este recurso y en general la sección nace por la importancia de identificar prerrequisitos del curso; teniendo en cuenta que este aborda específicamente la Fase de diseño, es necesario otorgarle al usuario un contexto temático que lo

inicie en el Diseño Instruccional y el modelo utilizado. Aquí se muestra parcialmente la

infografía realizada para este propósito, este se haya disponible a manera de la lección 1.1 de la

sección de "Antecedentes".

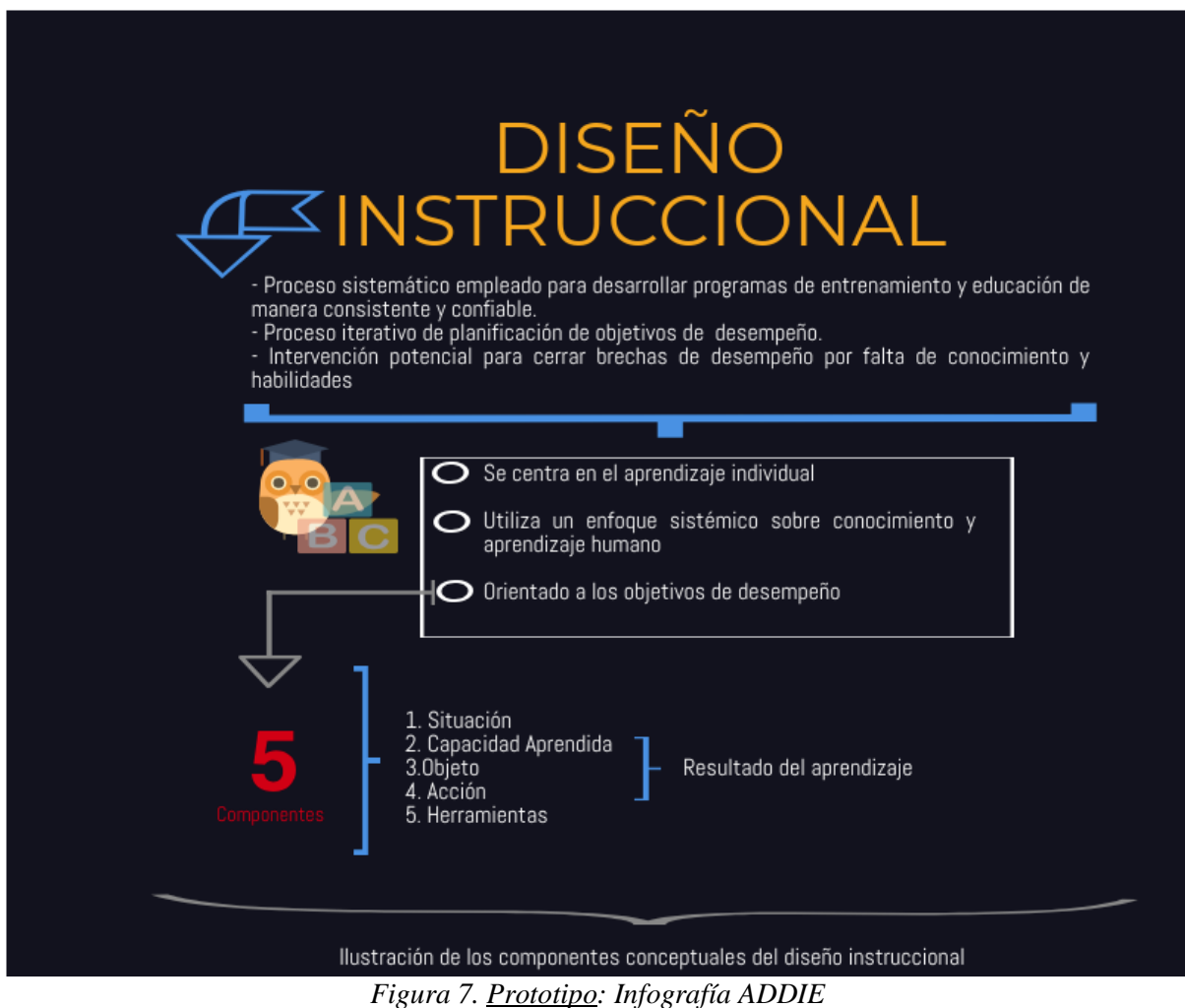

*http://fundacionedp.org/aulavirtual/mod/lesson/view.php?id=42*

Posteriormente, encontramos el primer ejercicio del curso. Este tiene como finalidad hacer un diagnóstico inicial sobre el modelo ADDIE, que a su vez haga de repaso. En la figura 8 se encuentra un segmento del guión de virtualización, mientras que en las figuras 9 y 10 se puede visualizar el inicio de este. Este elemento es de gran importancia ya que aborda el tercer paso de

los eventos de Gagné (1965).

#### Guión de virtualización

#### Ejercicio de comprensión: Conocimiento previo necesario para continuar con la fase de Diseño

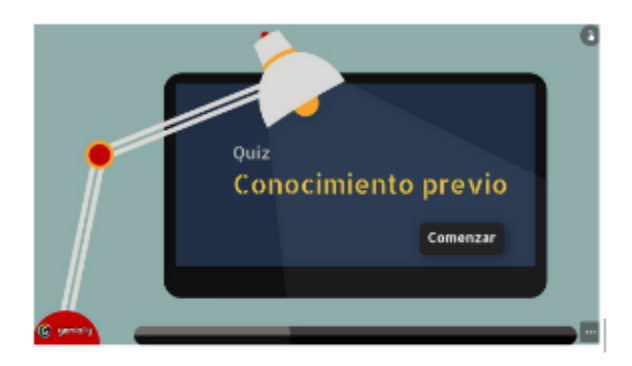

#### Primera pregunta:

- 1. ¿Cuáles son las fases del modelo ADDIE?
	- a) Análisis, disponer objetivos, diseño, implementación, evaluación
	- b) Análisis Descripción de los objetivos de desempeño, desarrollo, evaluación
	- c) Análisis, diseño, desarrollo, implementación, evaluación

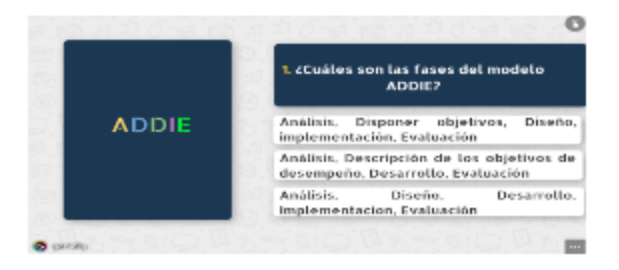

*Figura 8. Guión de virtualización: Quiz de conocimientos previo*

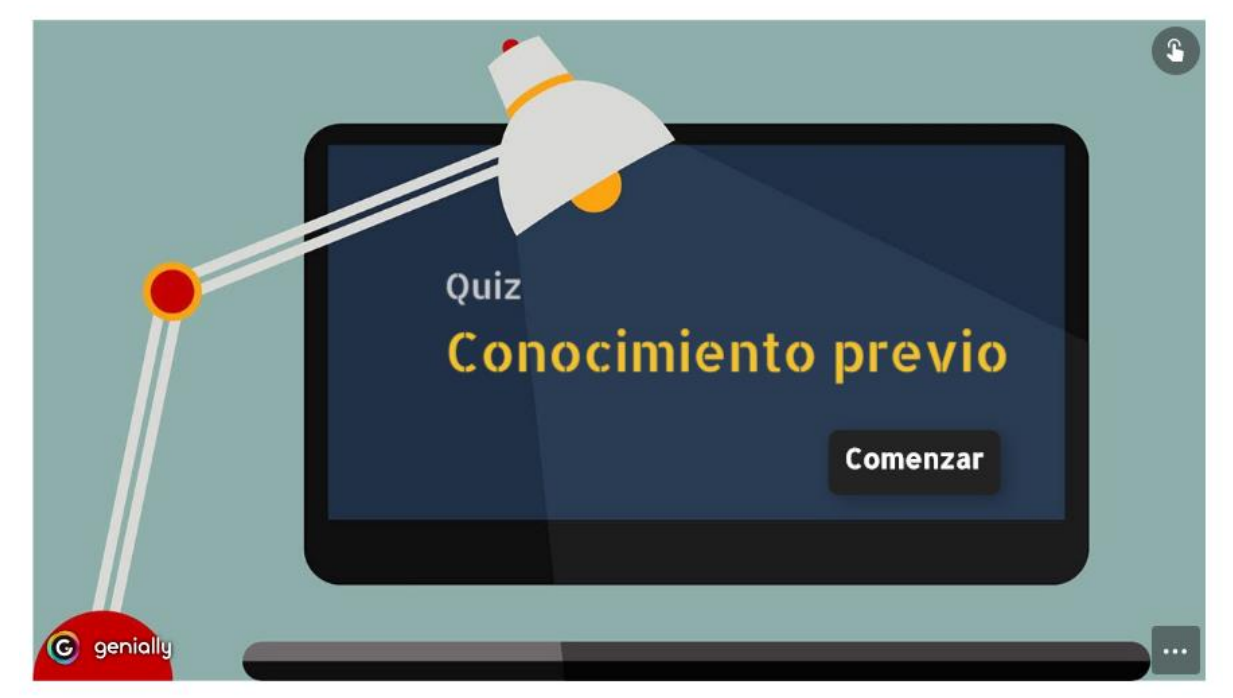

*Figura 9. Prototipo: Quiz conocimiento previo (1) http://fundacionedp.org/aulavirtual/mod/lesson/view.php?id=21*

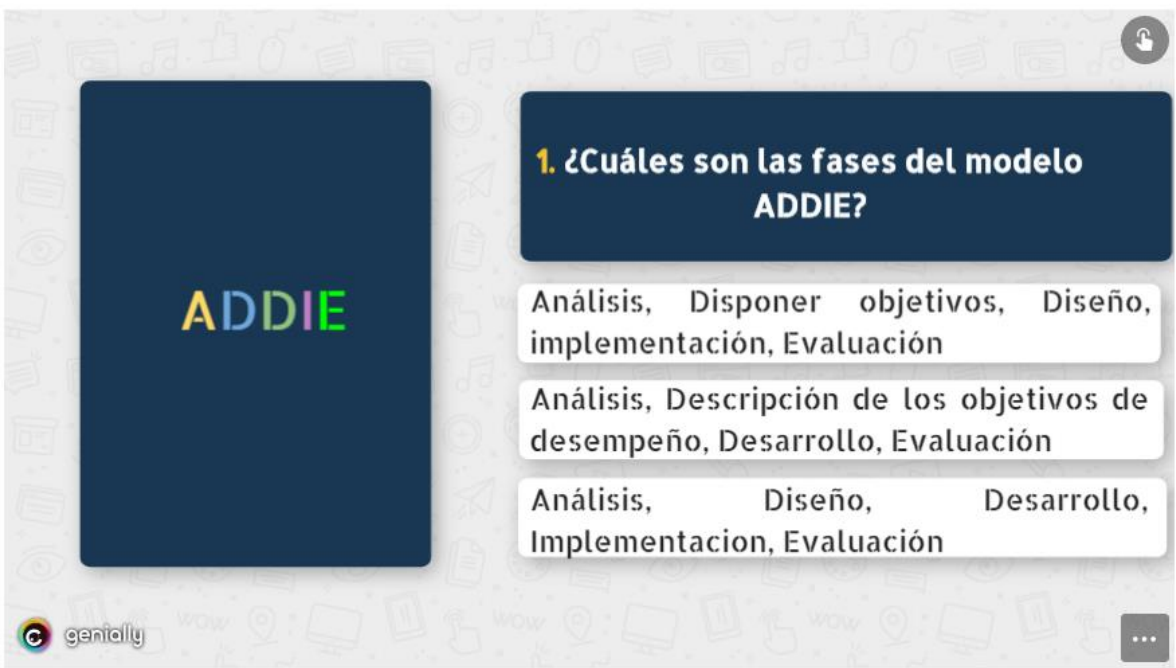

*Figura 10. Prototipo: Quiz conocimiento previo (2) http://fundacionedp.org/aulavirtual/mod/lesson/view.php?id=21*

Señalamos la importancia de conocer elementos de la fase de análisis. Por tal motivo, el siguiente recurso del curso es un breve resumen de dicha fase. Este recurso está planteado a manera de video y va exponiendo los elementos principales. Aquí algunos ejemplos:

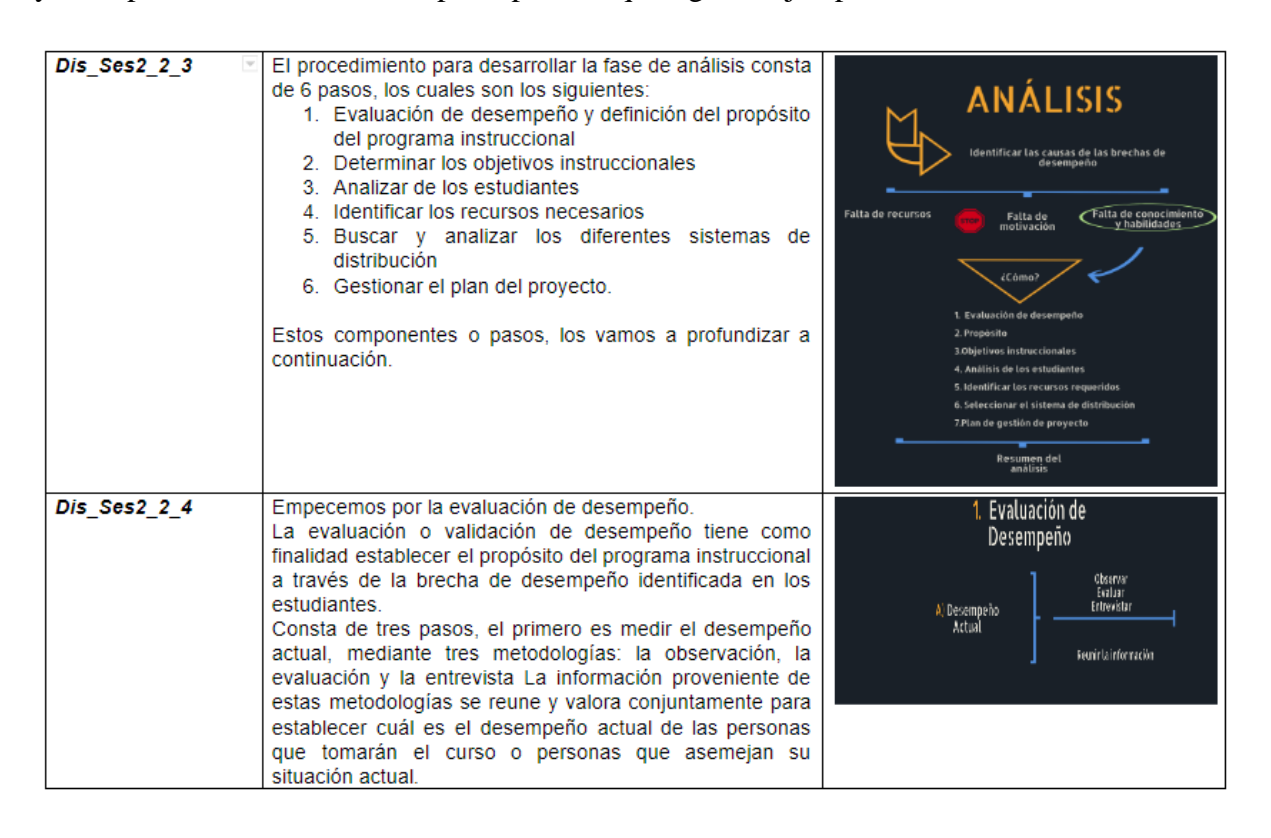

*Figura 11. Guión de virtualización: Resumen fase de Análisis (1)*

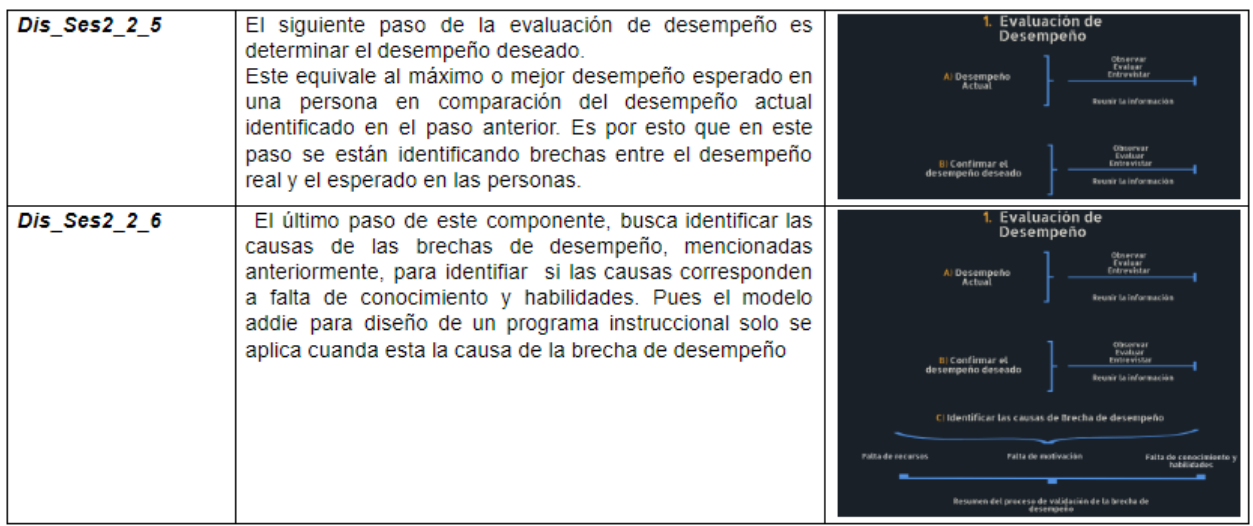

*Figura 12. Guión de virtualización: Resumen fase de Análisis (2)*

# Fase de análisis Primera parte

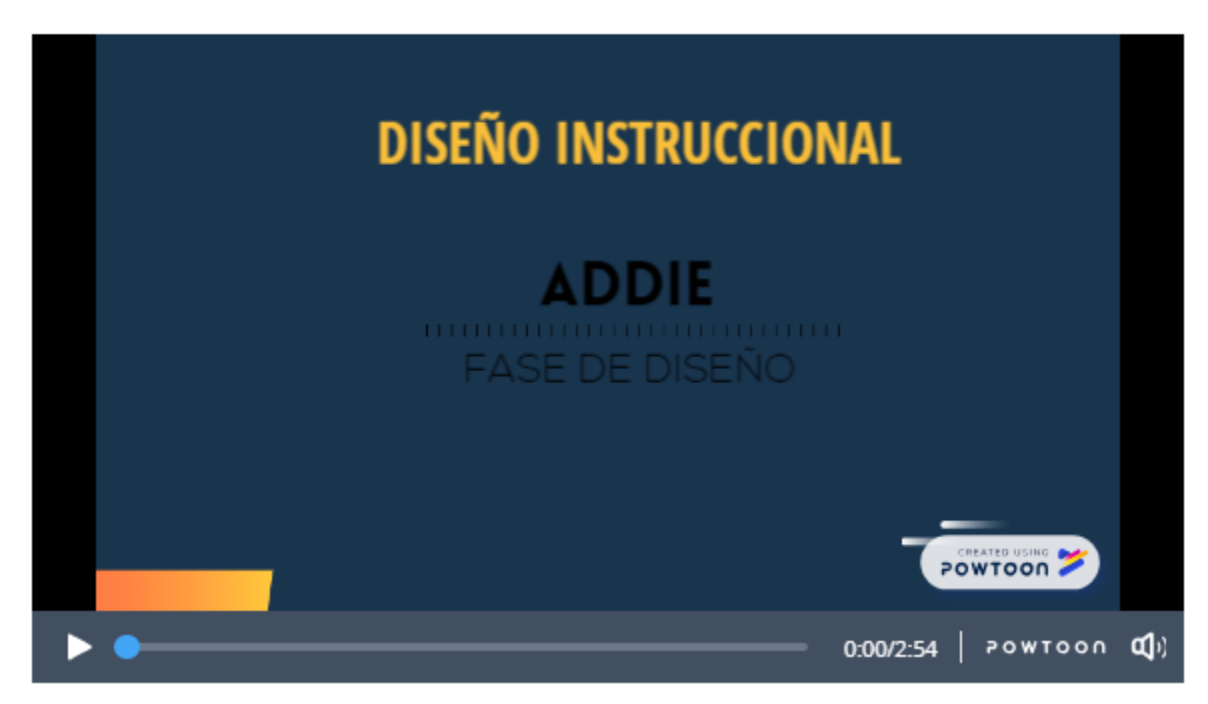

*Figura 13. Prototipo: Video Resumen fase de Análisis (1) http://fundacionedp.org/aulavirtual/mod/lesson/view.php?id=20&pageid=13&startlastseen=no*

## Fase de análisis Primera parte

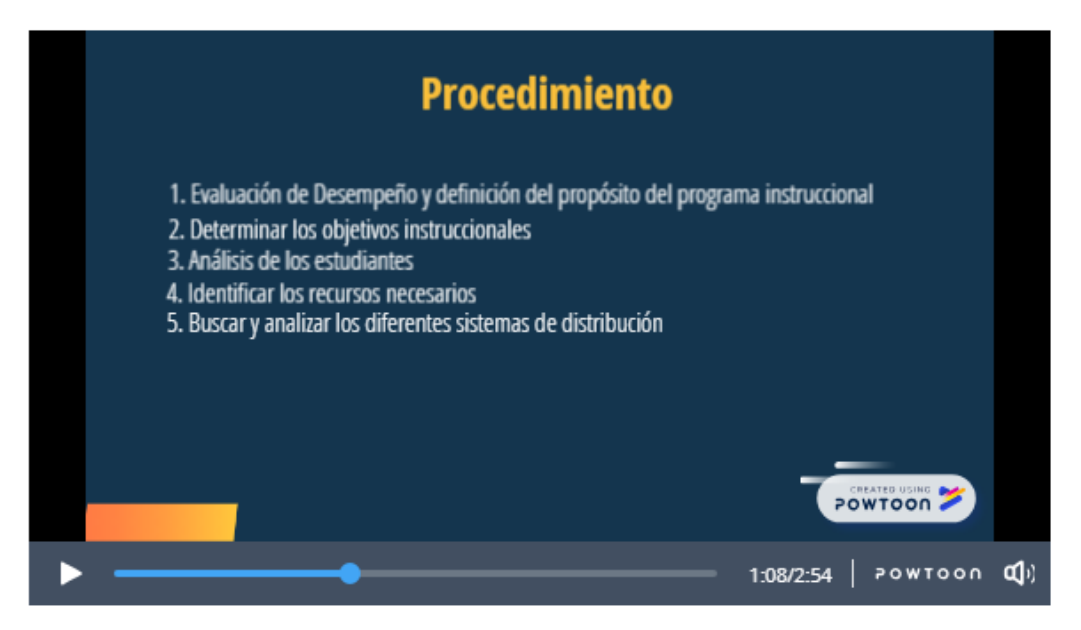

*Figura 14. Prototipo: Video Resumen fase de Análisis (2) http://fundacionedp.org/aulavirtual/mod/lesson/view.php?id=20&pageid=13&startlastseen=no*

## Fase de análisis Primera parte

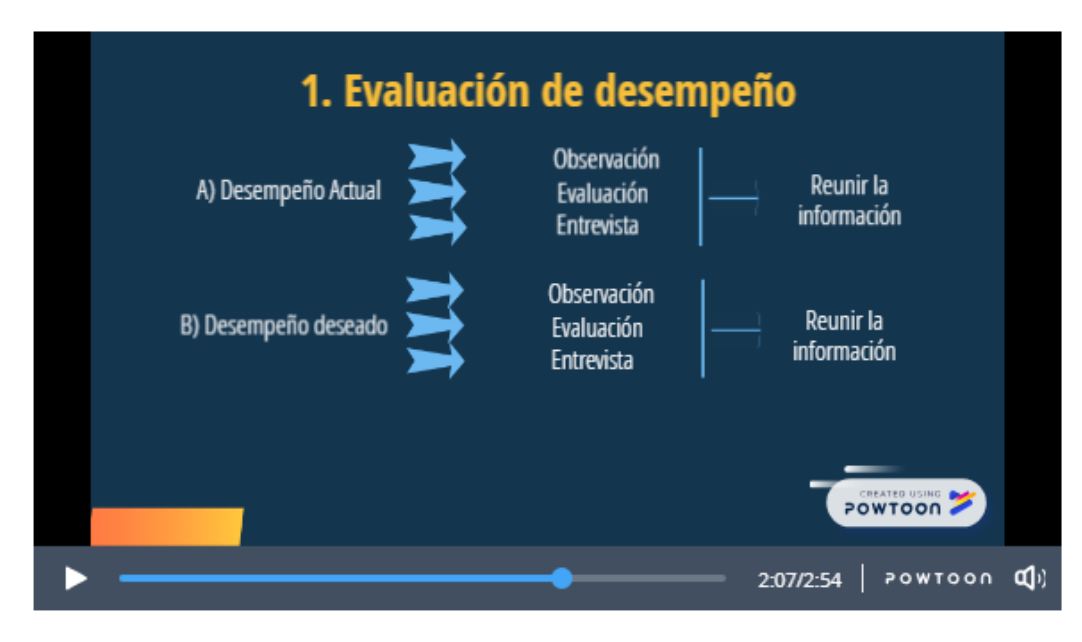

*Figura 15. Prototipo: Video Resumen fase de Análisis (3) http://fundacionedp.org/aulavirtual/mod/lesson/view.php?id=20&pageid=13&startlastseen=no*

Una vez que el usuario finalice la sección de Antecedentes podrá continuar a la primera Fase de diseño. El primer elemento dispuesto para el usuario es una etiqueta que orienta el proceso a llevar a cabo en la sesión.

# 2. Fase de Diseño. Etapa I: Análisis de tareas

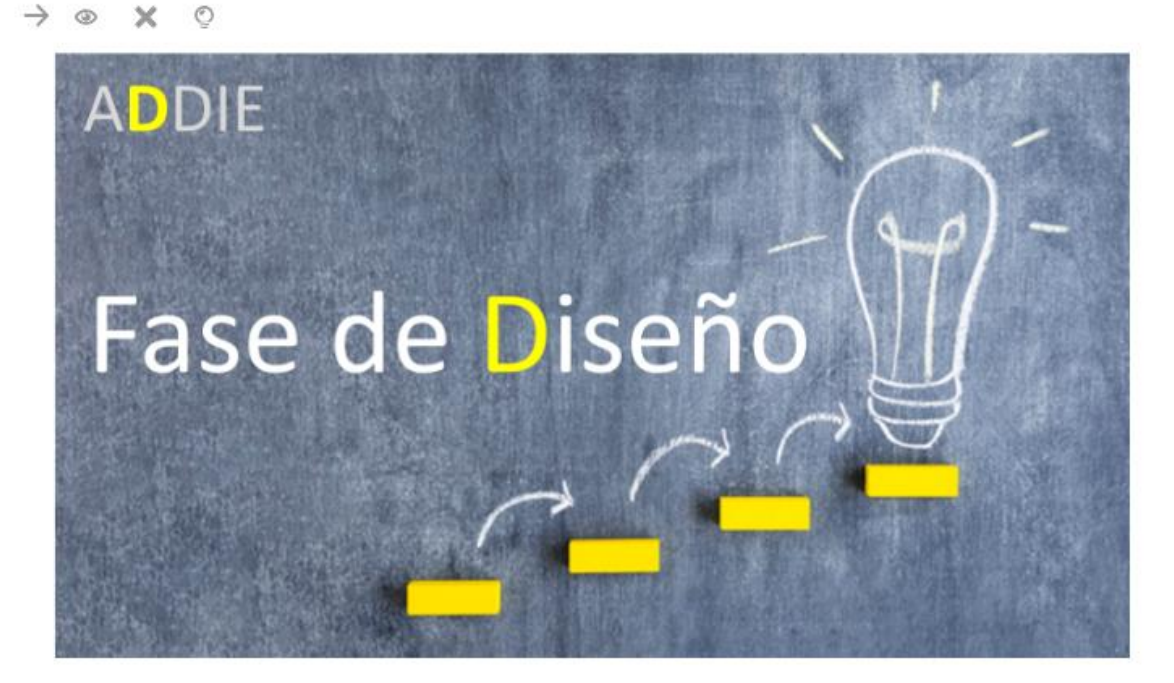

*Figura 16. Prototipo: Etiqueta Fase de Diseño Etapa I http://fundacionedp.org/aulavirtual/course/view.php?id=4#section-2*

Tal y como se mencionó previamente, en esta sesión hay dos contenidos temáticos a trabajar que son desarrollados a partir preguntas orientadoras. Esta subsección fue denominada "Construyendo nuevos saberes" y los elementos que allí se encontrarán son los siguientes:

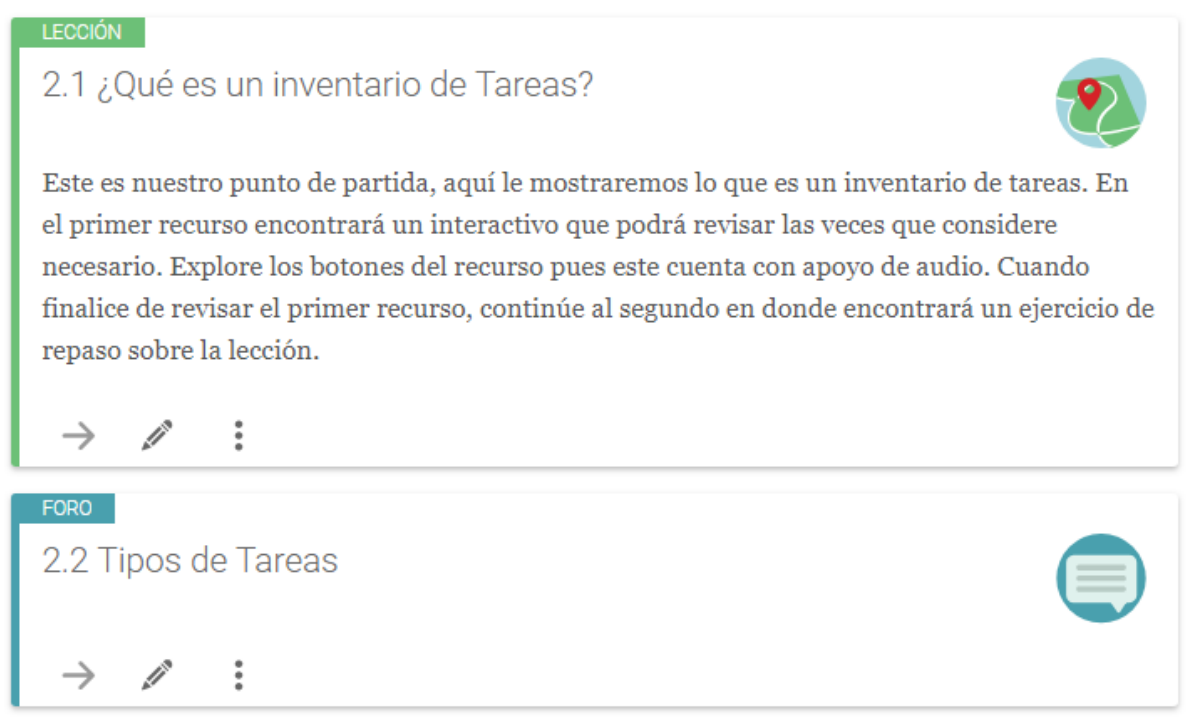

*Figura 17. Prototipo: Contenidos y ejercicios Fase I http://fundacionedp.org/aulavirtual/course/view.php?id=4#section-2*

Al ingresar al primer vínculo el estudiante encontrará el recurso **Dis\_Ses2\_6** que es el interactivo que responde a la pregunta presentada, es decir, *¿Qué es un inventario de tareas?* después de haber revisado completamente el interactivo, la lección continúa con el ejercicio de comprensión básica (**Dis\_Ses2\_7**) que hara la función de repaso de los contenidos. En las figuras a continuación están algunos ejemplos el guión del recurso interactivo junto a una imagen del producto final. Cabe señalar que en los Anexos están los guiones de virtualización de los recursos.

#### Síntesis de la situación:

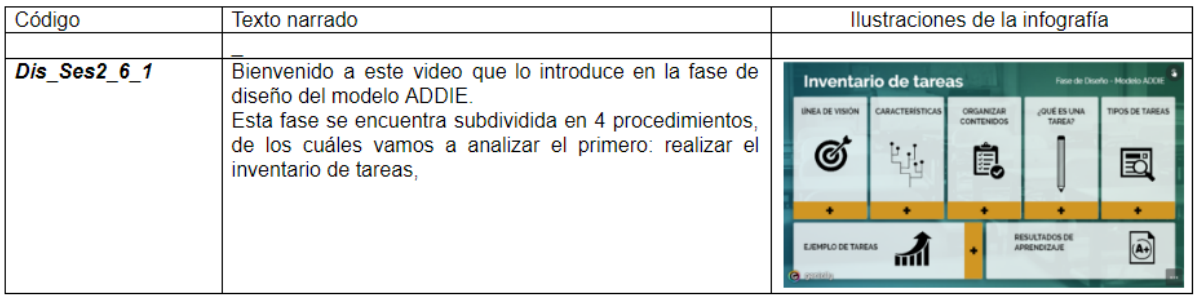

*Figura 18. Guión de virtualización: ¿Qué es el inventario de tareas?*

2.1 ¿Qué es un inventario de Tareas?

¿Qué es un inventario de tareas?

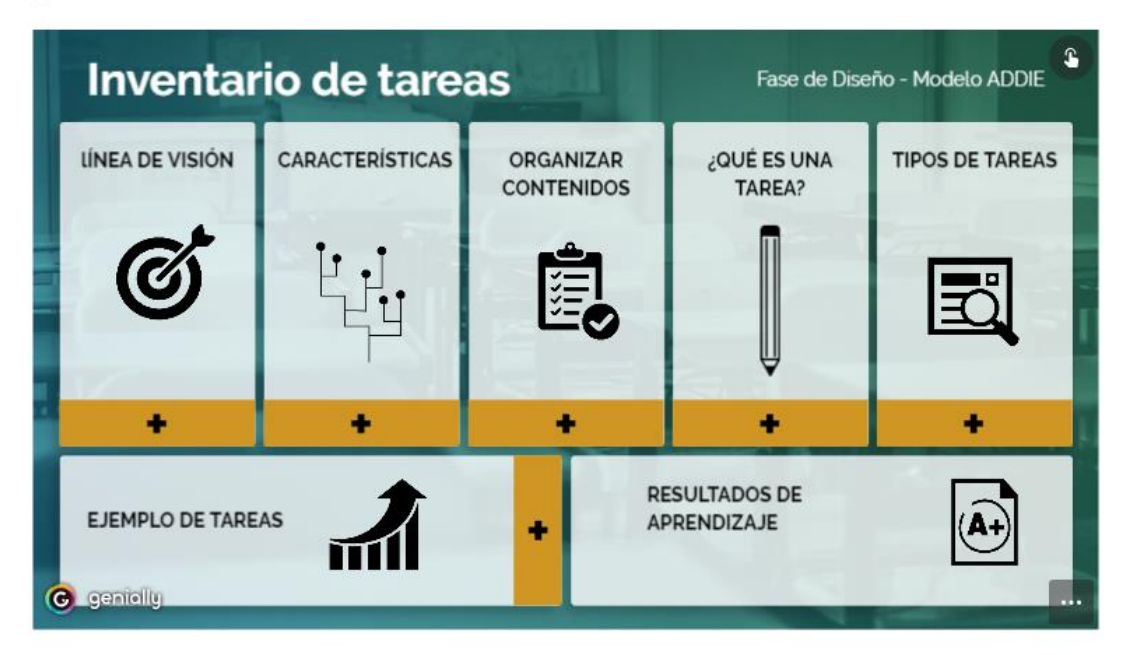

*Figura 19. Prototipo: ¿Qué es un inventario de tareas? http://fundacionedp.org/aulavirtual/mod/lesson/view.php?id=10&pageid=1&startlastseen=no*

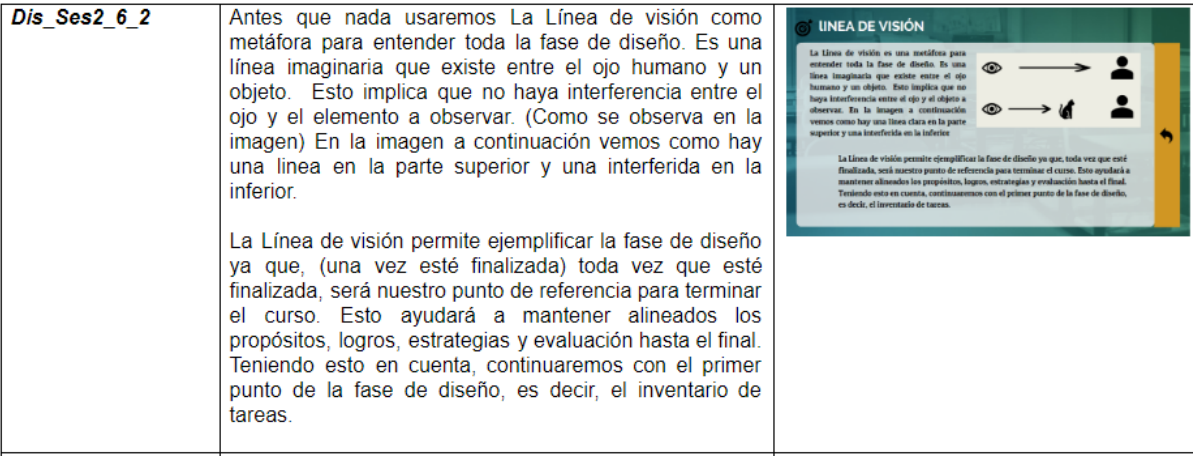

*Figura 20. Guión de virtualización: ¿Qué es un inventario de tareas? (2) http://fundacionedp.org/aulavirtual/mod/lesson/view.php?id=10&pageid=1&startlastseen=no*

2.1 ¿Qué es un inventario de Tareas?

### ¿Qué es un inventario de tareas?

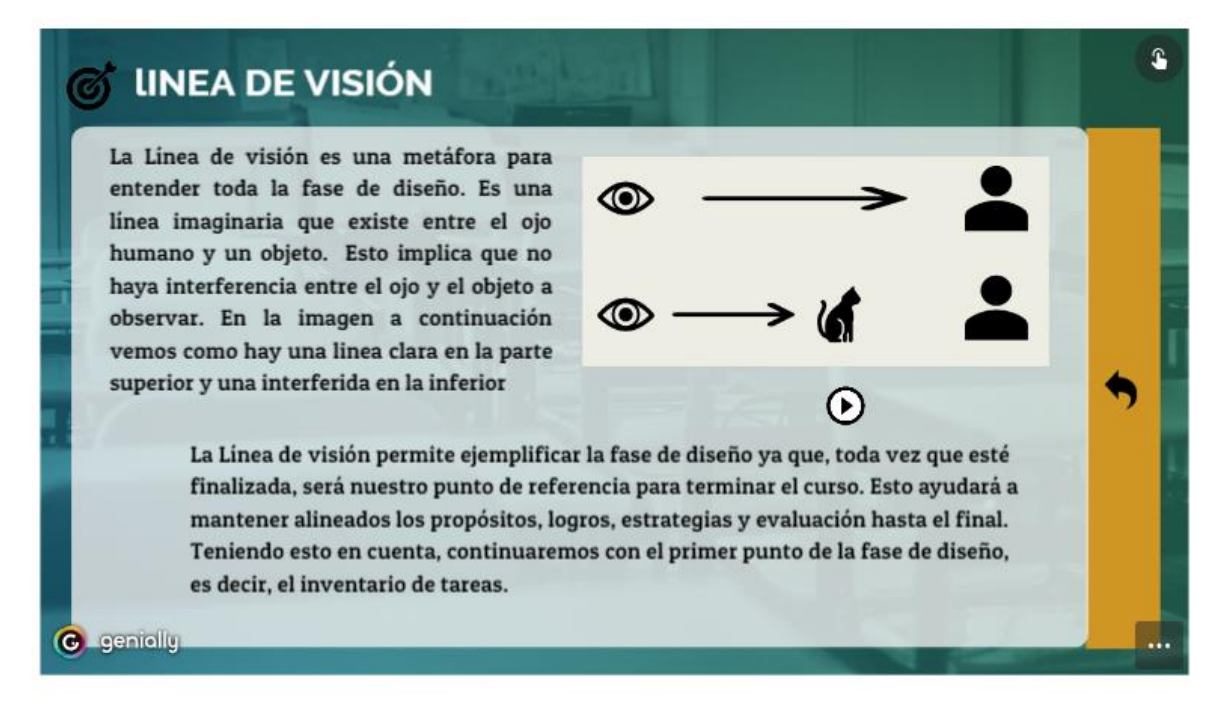

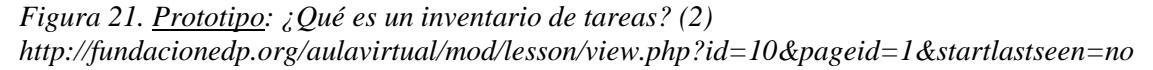

| Dis Ses2 6 3 | El "Inventario de tareas" nos va a permitir:<br>Especificar los desempeños esperados o logros<br>÷<br>instruccionales<br>Identificar las tareas esenciales para alcanzar<br>٠<br>estos desempeños.<br>Ordenar los pasos requeridos para aprender y<br>۰<br>hacer tareas cada vez más complejas.<br>- Analizar si los usuarios están preparados para<br>alcanzar los logros | <b>CARACTERÍSTICAS</b><br>$\odot$<br><b>Especificar los desempeños</b><br>01<br>esperados<br>Identificar las tareas esenciales<br>02<br>para alcanzar los logros<br>requeridos para aprender<br>Irdenar los paso<br>03<br>y hacer tareas cada vez más complejas<br>04<br>Identificar si los usuarios están<br>reparados para alcanzar los logros |
|--------------|----------------------------------------------------------------------------------------------------|----------------------------------------------------------------------------------------------------|
|              |                                                                                                    |                                                                                                    |

*Figura 22. Guión de virtualización: ¿Qué es un inventario de tareas? (3)*

2.1 ¿Qué es un inventario de Tareas?

¿Qué es un inventario de tareas?

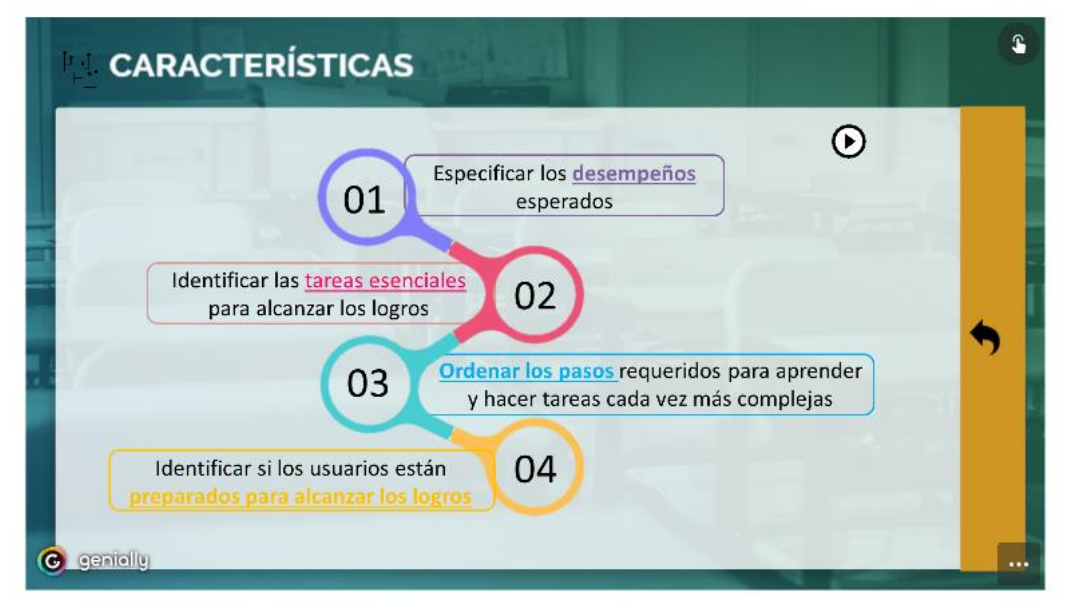

*Figura 23. Prototipo: ¿Qué es un inventario de tareas? (3) http://fundacionedp.org/aulavirtual/mod/lesson/view.php?id=10&pageid=1&startlastseen=no*

El hecho de ser un recurso interactivo y no un video, facilita que el usuario navegue por los distintos elementos las veces que sea necesario. Cada uno de los elementos expuestos cuenta con material auditivo de apoyo; en ocasiones se narran los elementos mencionados y en otras profundiza y explica los contenidos. En términos generales este recurso cuenta con explicaciones de orden deductivo, o lo que es lo mismo, empieza de lo más elementos más generales hacia lo

más específico con ejemplos.

Ahora, como ejemplo del segundo recurso mencionado, es decir el primer ejercicio de

comprensión, están las siguientes figuras donde se evidencia la construcción del recurso. Este

pretende que el estudiante diferencie las características o los propósitos del inventario de tareas

de otros elementos que no corresponden a esta lección.

Dis Ses2 7: Características del Inventario de Tareas Procesos de pensamiento Diferenciar Composición del ejercicio: Quiz Ying Yang

A partir de la siguiente lista, identifique los propósitos para los cuáles se realiza el inventario de tareas

- Especificar los desempeños esperados
- Definir los objetivos de desempeño
- Identificar las tareas esenciales para alcanzar los logros
- Definir los logros instruccionales
- Ordenar por complejidad las tareas de aprendizaje
- Clasificar las tareas según su procedencia, virtual o real  $\omega_{\rm{max}}$
- Identificar si los usuarios están preparados para alcanzar los logros
- Definir los métodos de evaluación para ver si los usuarios aprendieron

Respuesta correcta: Subrayada - Muy bien Retroalimentación:

- 1. El inventario de tareas permite especificar los desempeños esperados. Los Objetivos los veremos más adelante
- 2. Recuerde que ya hemos revisado los logros instruccionales, eso hizo parte de la fase de análisis
- 3. Recuerde, las tareas deben ser ordenadas por complejidad, más no por su procedencia
- 4. No se preocupe, los métodos de evaluación serán presentados más adelante.

*Figura 24. Guión de virtualización: Ejercicio de comprensión 1*

## 2.1 ¿Qué es un inventario de Tareas?

### Ejercicio - Características del inventario de Tareas

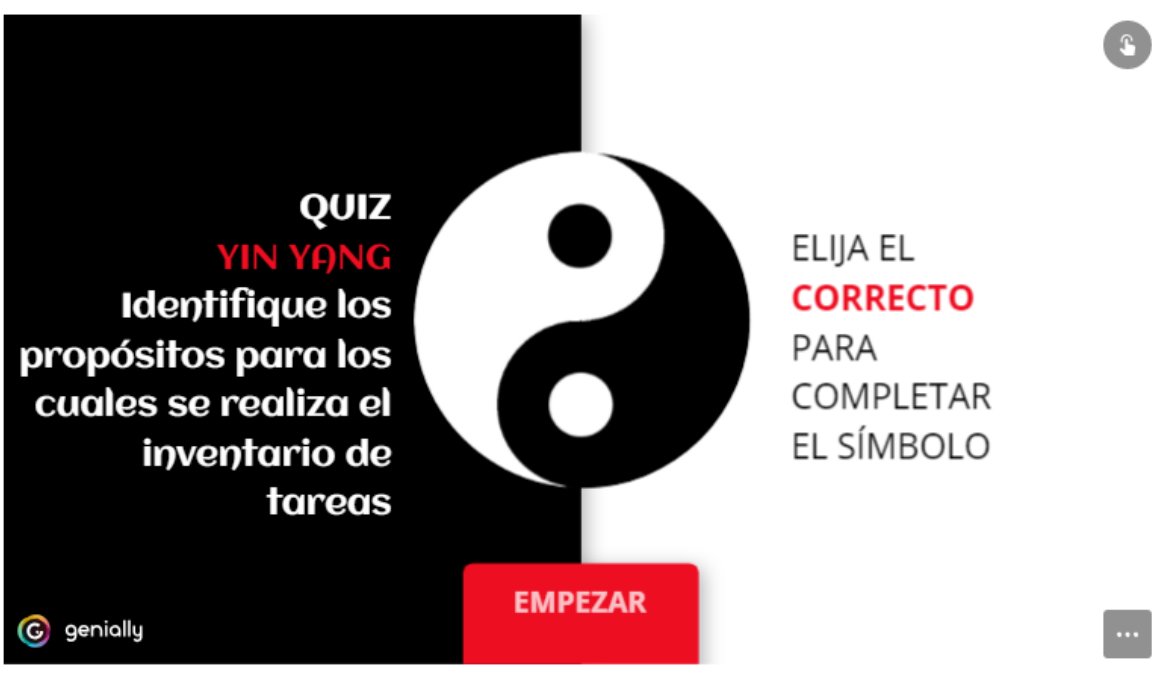

*Figura 25. Prototipo: Ejercicio de comprensión 1 http://fundacionedp.org/aulavirtual/mod/lesson/view.php?id=10&pageid=9*

Tal y como lo menciona Gagné (1965) la retroalimentación es un elemento importante en este tipo de aprendizajes, por tal motivo, en estos ejercicios, los usuarios recibirán una respuesta explicando porque su elección fue la incorrecta y deberán volver a realizar la pregunta. Por ejemplo:

### Ejercicio - Características del inventario de Tareas

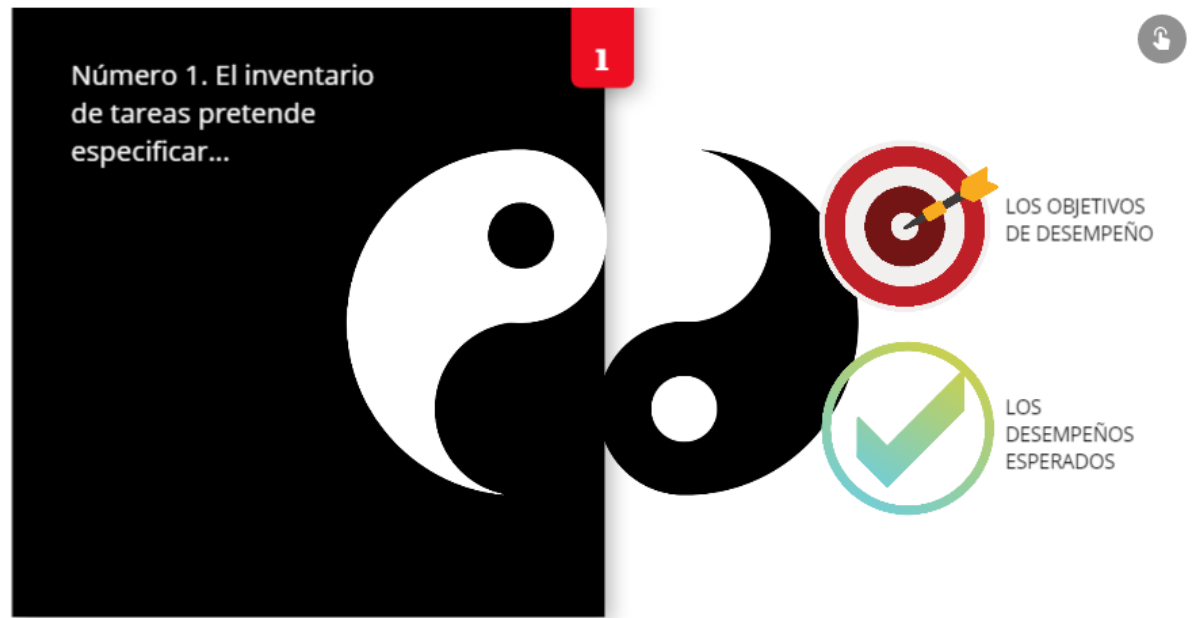

*Figura 26. Prototipo: Ejercicio de comprensión 1 (2) http://fundacionedp.org/aulavirtual/mod/lesson/view.php?id=10&pageid=9*

### Ejercicio - Características del inventario de Tareas

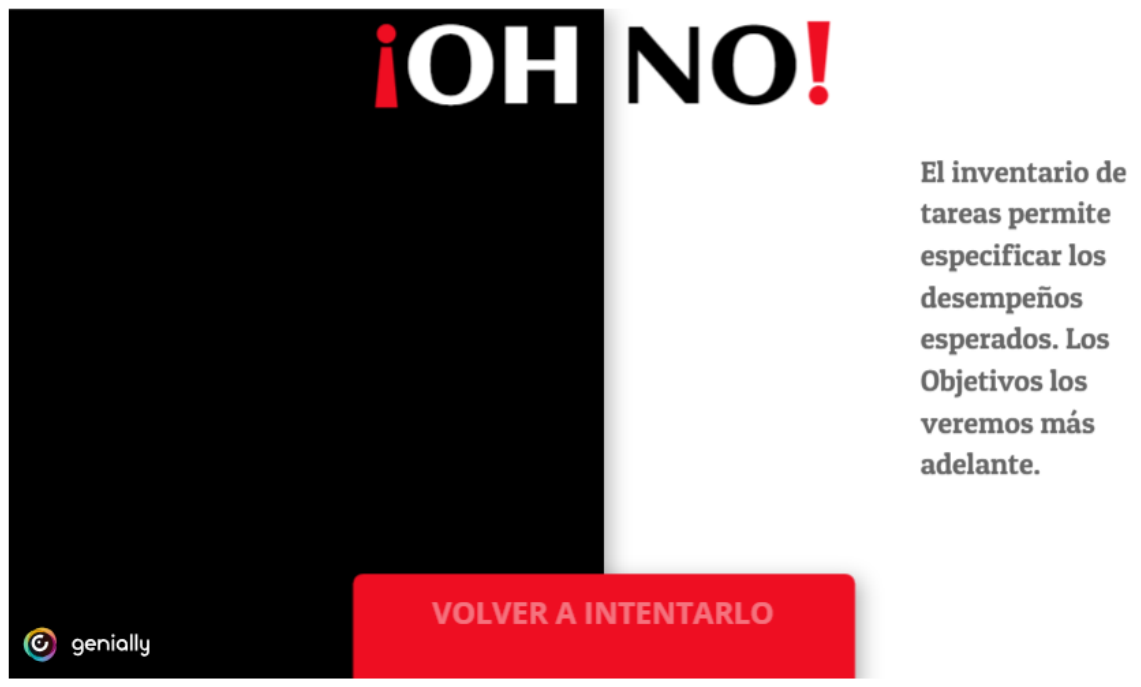

*Figura 27. Prototipo: Ejercicio de comprensión 1 (3)*. *http://fundacionedp.org/aulavirtual/mod/lesson/view.php?id=10&pageid=9*

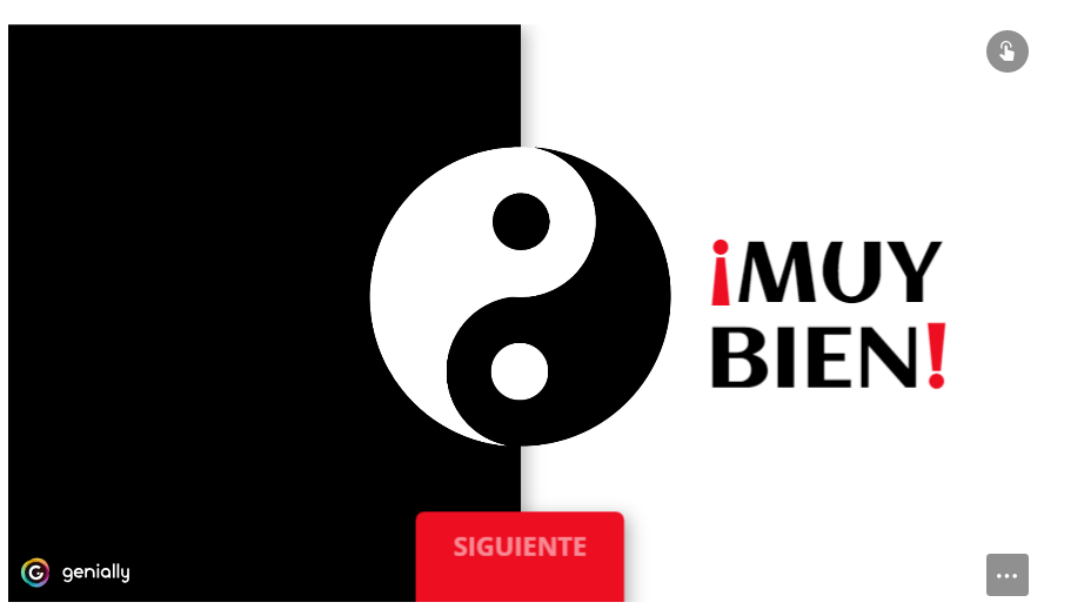

#### Ejercicio - Características del inventario de Tareas

*Figura 28. Prototipo:. Ejercicio de comprensión 1 (4) http://fundacionedp.org/aulavirtual/mod/lesson/view.php?id=10&pageid=9*

Cuando el usuario haya acabado el ejercicio de comprensión deberá continuar con el foro de *"Tipos de tareas".* Este corresponde al ejercicio de compresión superior en el cual los estudiantes tendrán que sugerir y criticar información sobre ejemplos de tareas, esto según las categorías de Bloom (Maribe, 2009).

# 2.2 Foro: Tipos de Tareas

*Figura 29. Prototipo: Foro: Tipos de tareas http://fundacionedp.org/aulavirtual/mod/forum/view.php?id=23*

La siguiente sesión de aprendizaje mantiene los mismos parámetros de la sesión anterior. Es decir, una primera lección en la que se expone el contenido y dos ejercicios de comprensión (básico y superior) para acompañarlo. En este caso, el contenido elaborado responde a la pregunta *¿Cómo se hace un inventario de tareas?* Según la tabla 7, nos estamos refiriendo a

**Dis\_Ses2\_9, Dis\_Ses2\_10 y Dis\_Ses2\_11**. La primera corresponde a un interactivo en el que se

explica el procedimiento para realizar el inventario de tareas. Es un recurso en el que se utilizan

elementos deductivos y hay apoyo auditivo para cada paso del proceso.

#### Ruta de explicación: Deductiva

Síntesis de la situación:

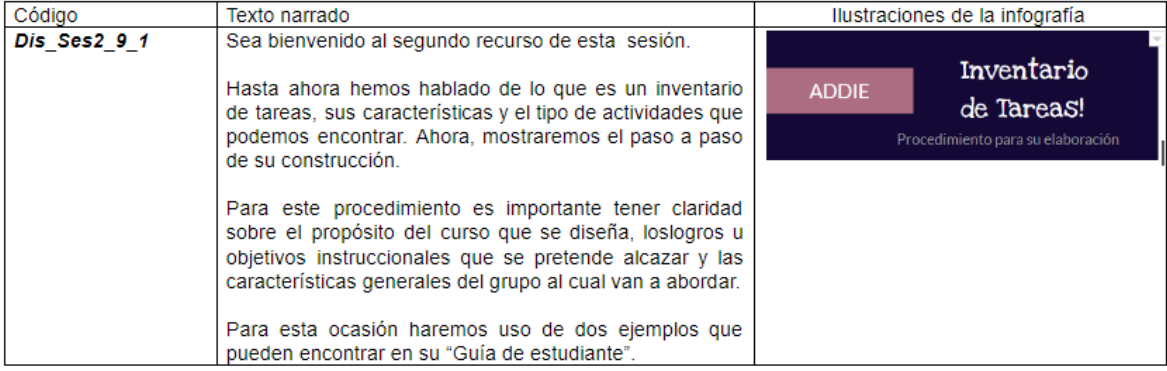

*Figura 30. Guión de virtualización: ¿Cómo se elabora un inventario de tareas?*

## Procedimiento: Construcción de un inventario de tareas

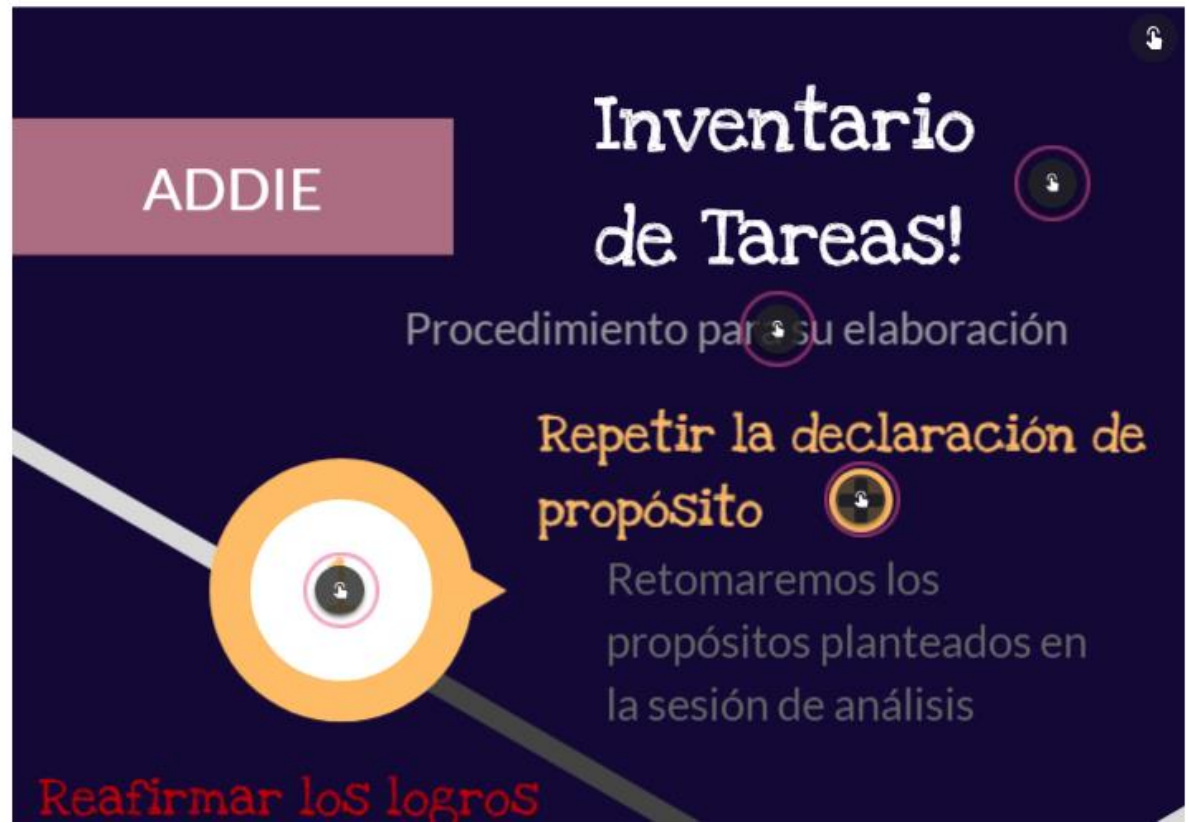

*Figura 31. Prototipo: ¿Cómo se elabora un inventario de tareas? http://fundacionedp.org/aulavirtual/mod/lesson/view.php?id=22&pageid=7&startlastseen=no*

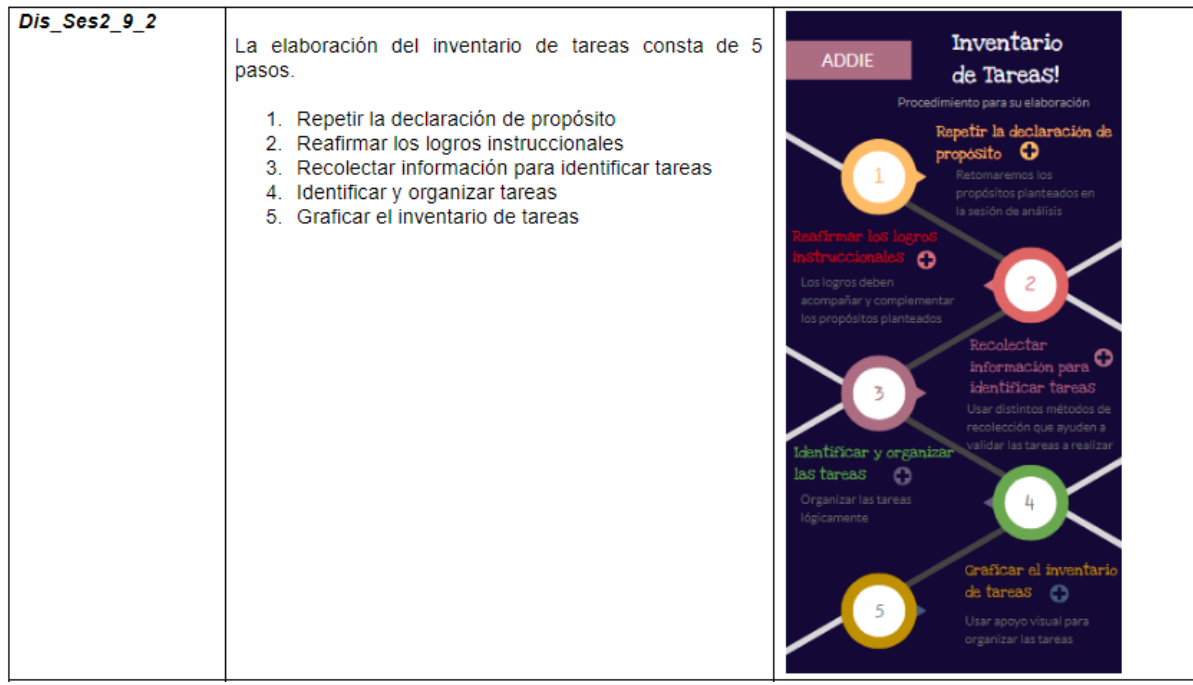

*Figura 32. Guión de virtualización: ¿Cómo se elabora un inventario de tareas? (2)*

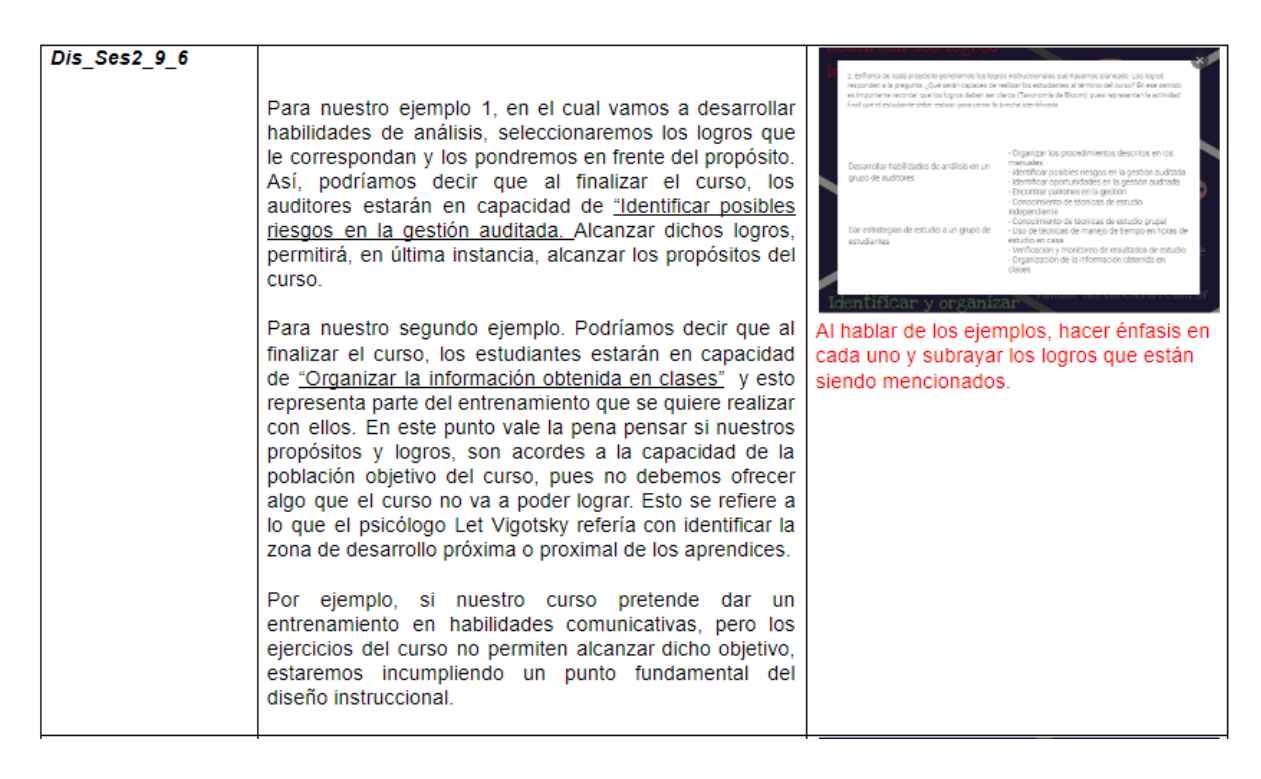

*Figura 33. Guión de virtualización: ¿Cómo se elabora un inventario de tareas? (3)*

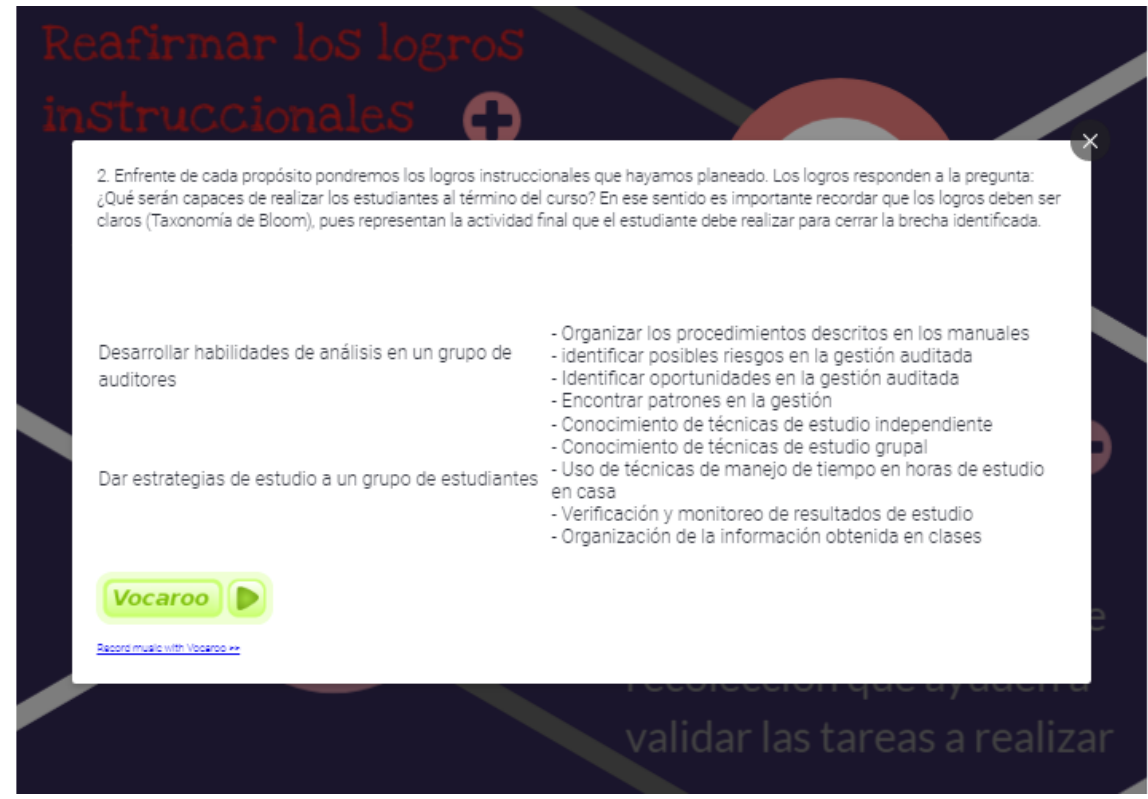

*Figura 34. Prototipo: ¿Cómo se elabora un inventario de tareas? (2) http://fundacionedp.org/aulavirtual/mod/lesson/view.php?id=22&pageid=7&startlastseen=no*

Como se observa en la figura 33, el guion de virtualización no solo contiene la secuencia a mostrar en el recurso y el audio que lo acompaña, también tiene comentarios sobre cómo se quiere disponer un determinado contenido con el fin de apoyar el proceso de recordación. En esa misma figura se puede observar un comentario en rojo debajo de la imagen en donde se evidencia la intención de hacer énfasis en ciertos aspectos del procedimiento. Lastimosamente dicho propósito se vió truncado por las características del programa en el cual se desarrolló el recurso (Genially - genial.ly). Ahora bien, como se observa en la figura 34, del prototipo desarrollado, en la parte inferior del recuadro correspondiente al paso 2, está el botón por el cual se activa el audio de apoyo del contenido específico.

Al igual que en la anterior sesión de contenido, este procedimiento cuenta con dos

ejercicios de comprensión. El primero se encuentra directamente después del interactivo

mencionado previamente, mientras que el segundo es un foro. Para estos dos casos, los procesos

que se tuvieron en cuenta fueron: Clasificación de las fases del procedimiento, para el ejercicio

de comprensión básico (Figura 34), que finalmente se presenta a manera de ejercicio Falso o

Verdadero, y Evaluación de contenidos que indican métodos de recolección de información para

el ejercicio de comprensión superior (Figura 38).

Dis\_Ses2\_10: 5 fases para elaborar un inventario de tareas

Procesos de pensamiento Clasificación Composición del ejercicio:

Ordene las siguientes oraciones (azul) para que coincidan con el procedimiento de elaboración de un inventario de tareas. Posteriormente, relacione cada oración con un grupo de palabras clave de la columna B (Naranja)

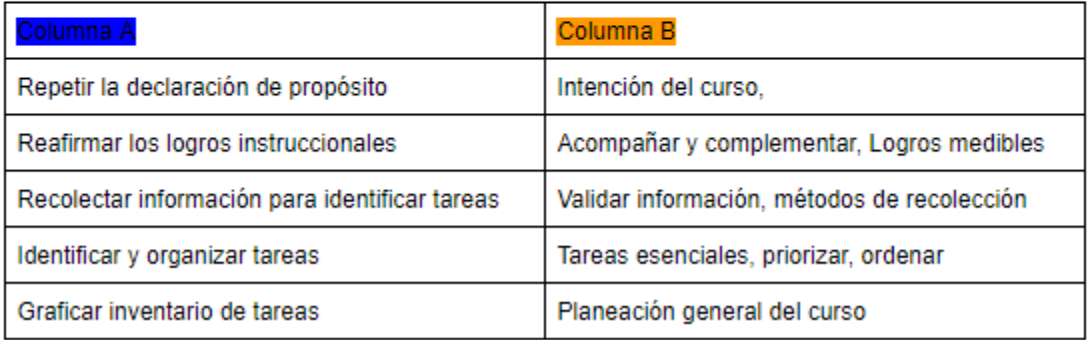

*Figura 35. Guión de virtualización: Ejercicio de comprensión básica 2*

Ejercicio de comprensión procedimientos de inventario de tareas

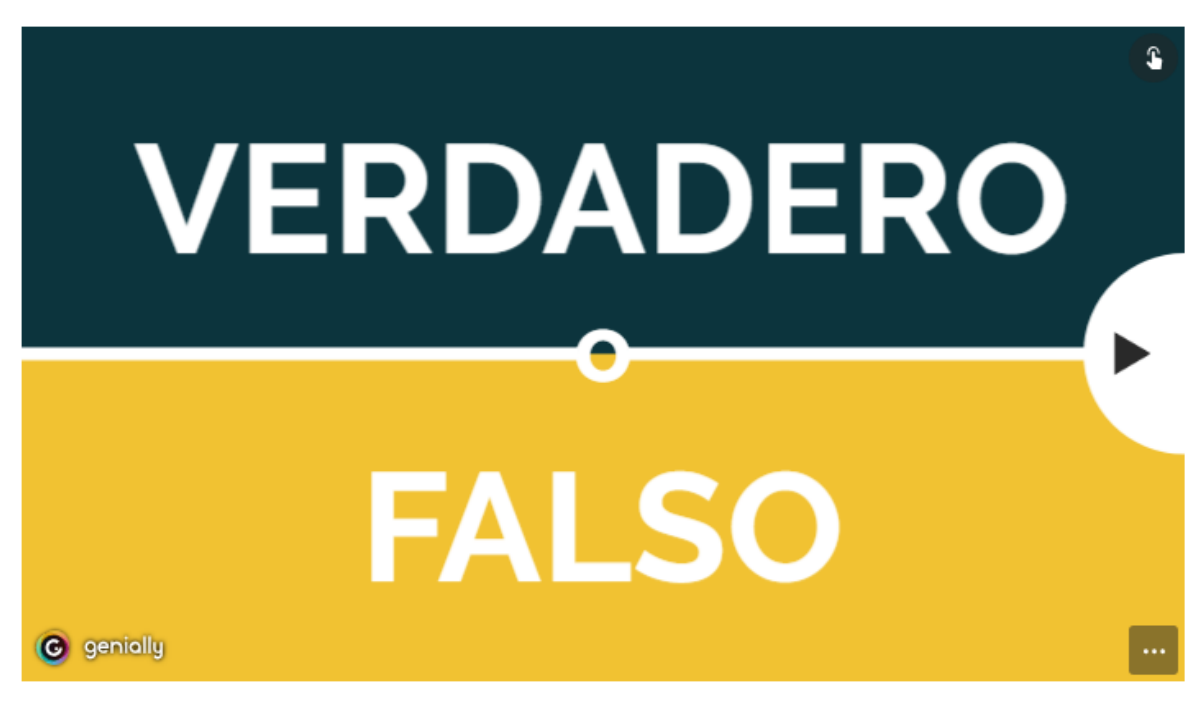

*Figura 36. Prototipo: Ejercicio de comprensión básica 2 http://fundacionedp.org/aulavirtual/mod/lesson/view.php?id=22&pageid=11*

Ejercicio de comprensión procedimientos de inventario de tareas

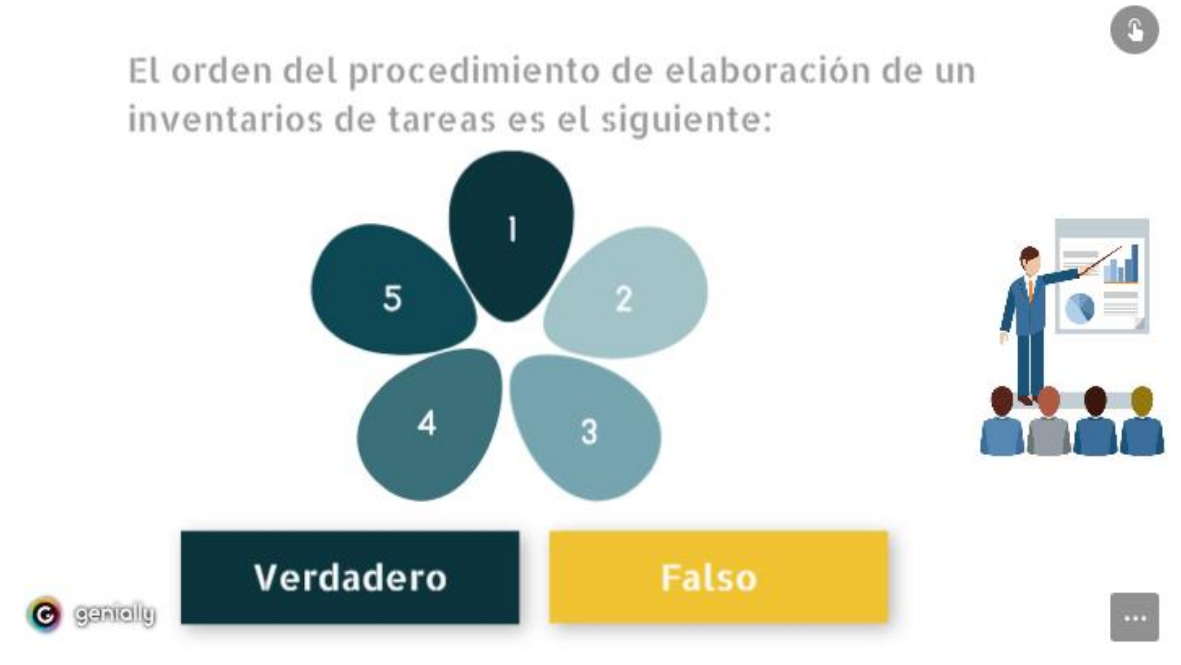

*Figura 37. Prototipo: Ejercicio de comprensión básica (2) http://fundacionedp.org/aulavirtual/mod/lesson/view.php?id=22&pageid=11*

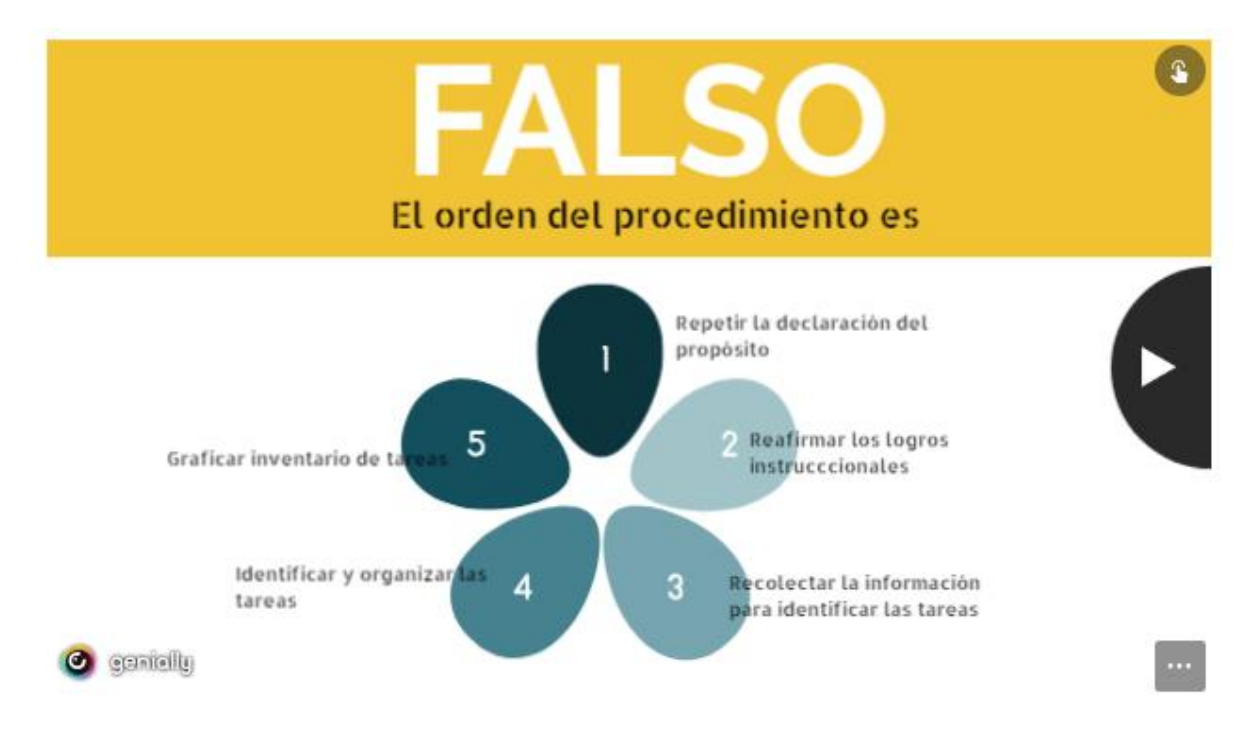

*Figura 38. Prototipo: Ejercicio de comprensión básica (3) http://fundacionedp.org/aulavirtual/mod/lesson/view.php?id=22&pageid=11*

# 2.4 Foro: Recolección de la Información

#### *Figura 39. Prototipo: Foro Recolección de la información http://fundacionedp.org/aulavirtual/mod/forum/view.php?id=24*

Habiendo realizado este último foro, los usuarios continuarán al segundo momento de la sesión en donde se realizará un ejercicio práctico a través de casos. Cabe señalar que los casos aquí expuestos podrían variar en función de los estudiantes que se inscriban, esto con el fin de hacer de los contenidos más cercanos a los contextos reales y otorgar mayor significado al ejercicio (Schalk, 2005; Velásquez, et al, 2011). En las imágenes 40 y 41 se exponen los casos planteados.

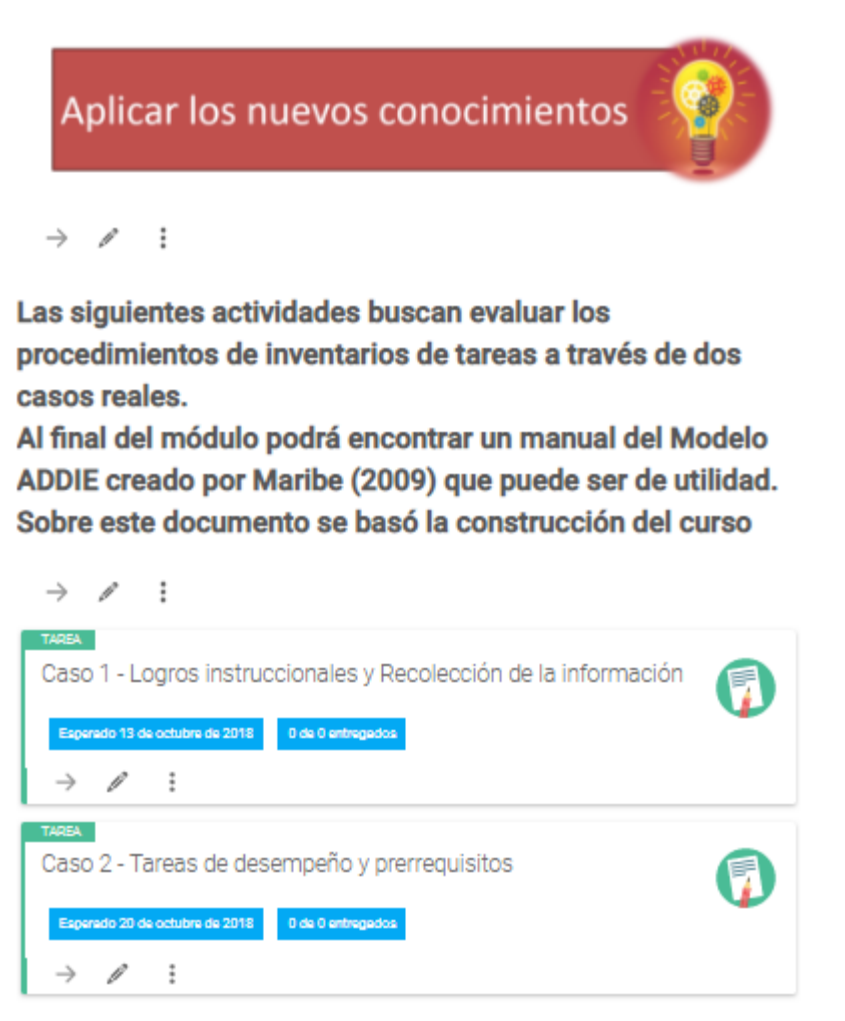

*Figura 40. Prototipo: Aplicar los nuevos conocimientos http://fundacionedp.org/aulavirtual/course/view.php?id=4#section-2*

#### Caso 1 - Logros instruccionales y Recolección de la información

Fase de diseño, Etapa I

**Caso Real:** 

*Figura 41. Prototipo: Caso 1 - Logros instruccionales y Recolección de la información Nota. Cuenta con un descargable que se encuentra en la página: http://fundacionedp.org/aulavirtual/mod/assign/view.php?id=35*

### Caso 2 - Tareas de desempeño y prerrequisitos

Caso Real

#### *Figura 42. Prototipo: Caso 2 Tareas de desempeño y Prerrequisitos*

Este es el fin de la segunda sección del curso. Dado que el alcance del prototipo llega hasta este punto, el último punto a mostrar es la descripción inicial de las secciones faltantes, es decir, la Fase 2, que corresponde a "*Objetivos de desempeño y Testing*"; mientras que la Fase 3 corresponde al "*Cálculo del retorno de la inversión y la Evaluación costo/beneficio*". En las figuras 42 y 43 están la parrilla instruccional acompañada de la etiqueta de presentación a la Fase 2. De la misma forma con las figuras 44 y 45, con la Fase 3.

|             | Sesión 2: "Fase de diseño - Etapa 2"                                           |
|-------------|--------------------------------------------------------------------------------|
|             | Explicación                                                                    |
| Dis_Ses3_1  | Elementos necesarios para construir los Objetivos de desempeño y hacer Testing |
| Dis_Ses3_2  | ¿Qué conoce el aprendiz sobre los Objetivos?                                   |
| Dis_Ses3_3  | Atención sobre el Módulo                                                       |
| Dis_Ses3_4  | Objetivos de desempeño                                                         |
| Dis_Ses3_5  | Ejercicio: "Características de los Objetivos"                                  |
| Dis Ses3 6  | Ejercicio: "Tipos de Objetivos"                                                |
| Dis Ses3 7  | <b>Testing</b>                                                                 |
| Dis Ses3 8  | Ejercicio: "Características del Testing"                                       |
| Dis Ses3 9  | Ejercicio: "Testing en ejemplos"                                               |
|             |                                                                                |
| Dis Ses3 10 | Caso real, ejemplificación sobre las los objetivos de desempeño                |
| Dis Ses3 11 | Realización de los objetivos de Desempeño                                      |
| Dis Ses3 12 | Caso real, ejemplificación sobre Testing                                       |
| Dis Ses3 13 | Realización de Testing en ejemplos propios                                     |
|             |                                                                                |
| Dis Ses3 14 | Contraste - Tareas VS Testing                                                  |

*Figura 43. Parrilla instruccional: Fase de diseño Etapa 2*

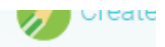

# 3. Fase de Diseño: Etapa II. Objetivos de desempeño.

*Figura 44. Prototipo: Fase de Diseño Etapa II http://fundacionedp.org/aulavirtual/course/view.php?id=4#section-3*

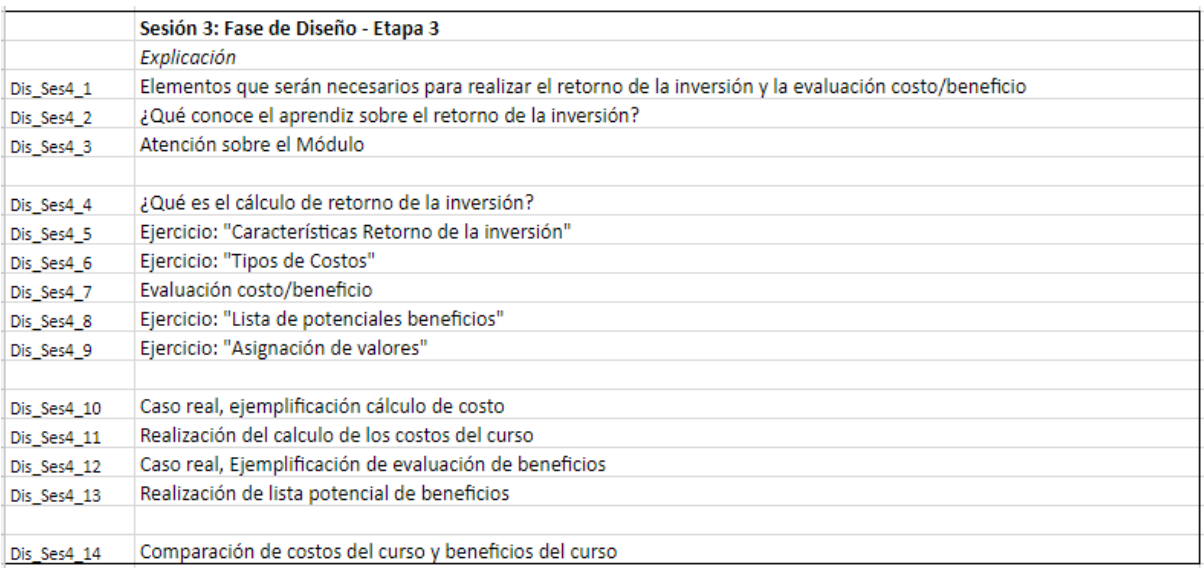

*Figura 45. Parrilla instruccional: Fase de diseño Etapa 2*

## 4. Fase de Diseño. Etapa III: Evaluación costo beneficio

 $\rightarrow$   $\circ$   $\times$   $\circ$ 

*Figura 46. Prototipo: Fase de diseño Etapa III*
## **Fase de Implementación.**

*Resumen de la prueba de usuario.* A continuación, se presenta el reporte de las dos personas que ingresaron al curso y evaluaron las siguientes categorías: Acceso y navegación, diseño, organización de las temáticas, contenido, recursos empleados y evaluación. Cabe resaltar que una de ellas fue elegida por la necesidad y utilidad del curso para sus funciones en el campo laboral, teniendo cercanía en el tema, y la otra persona es docente universitario, pero sin conocimientos previos en el tema

Tabla 10. *Resumen prueba de usuarios*

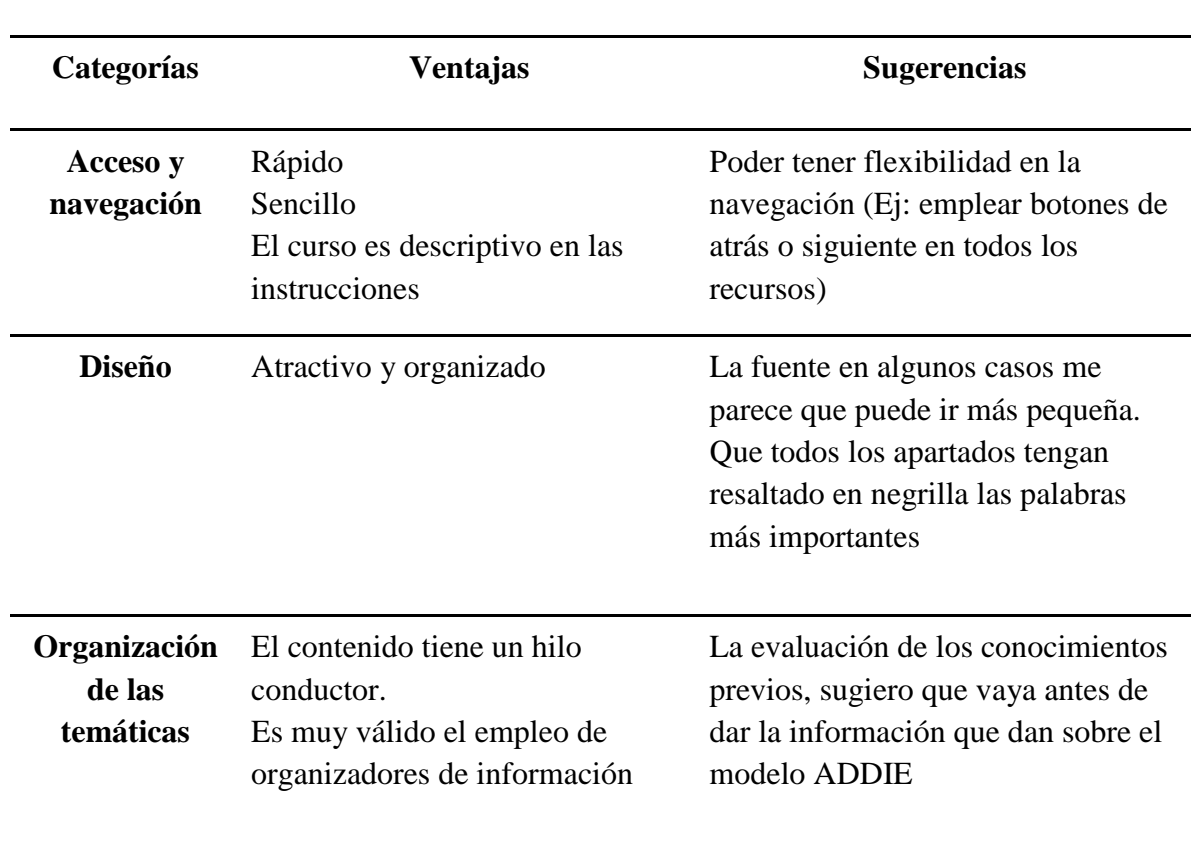

## **Usuario 1**

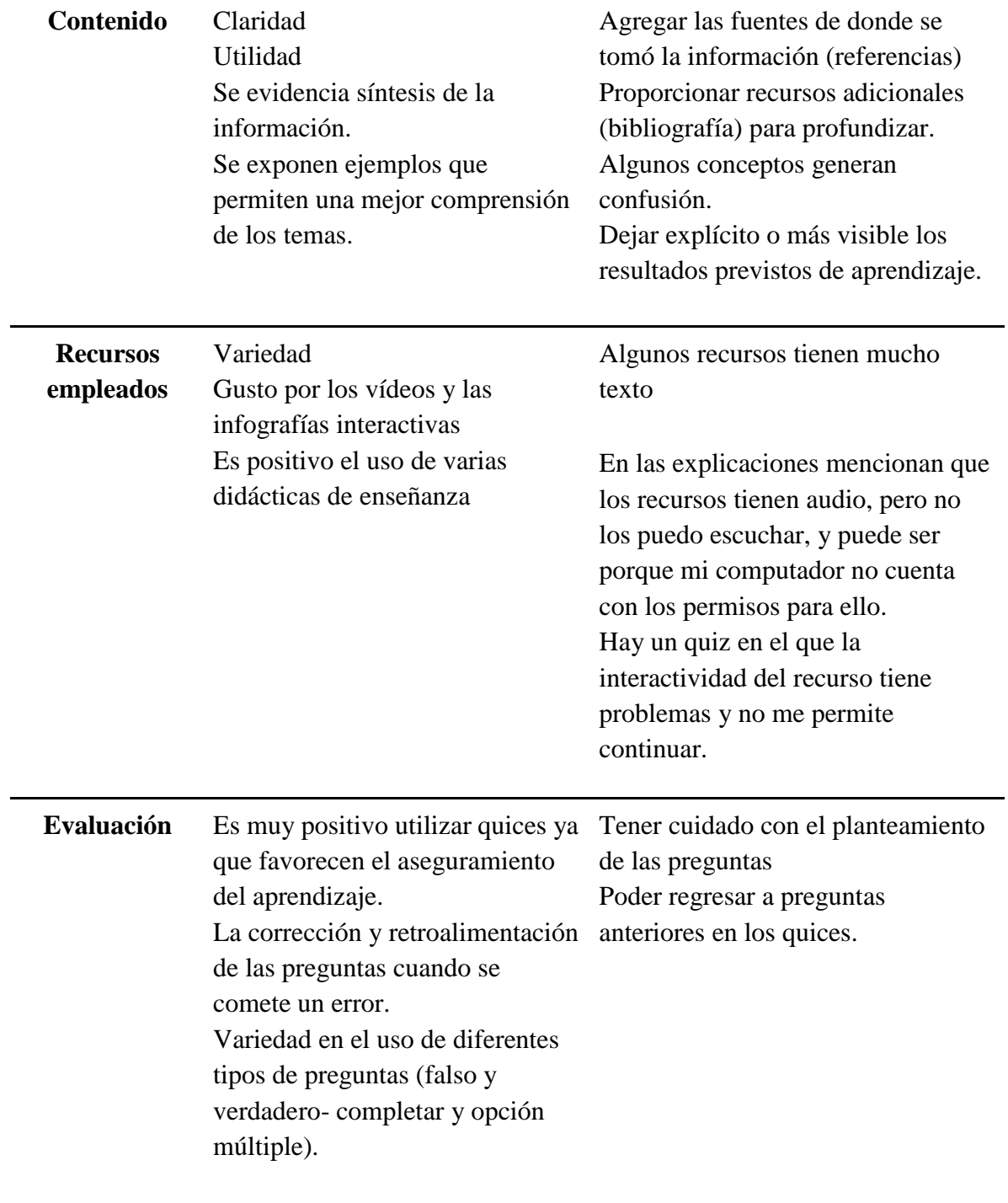

 **Usuario 2**

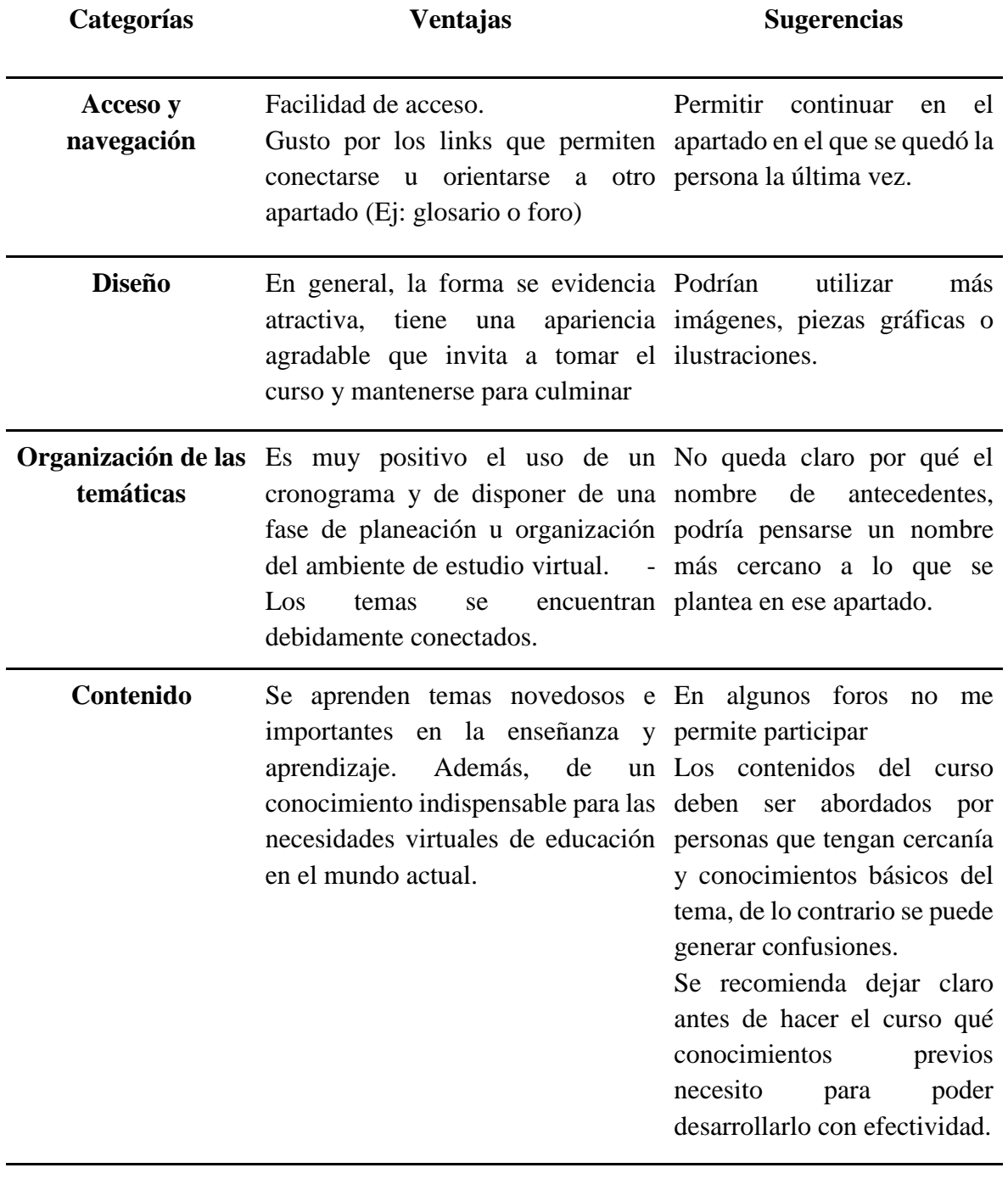

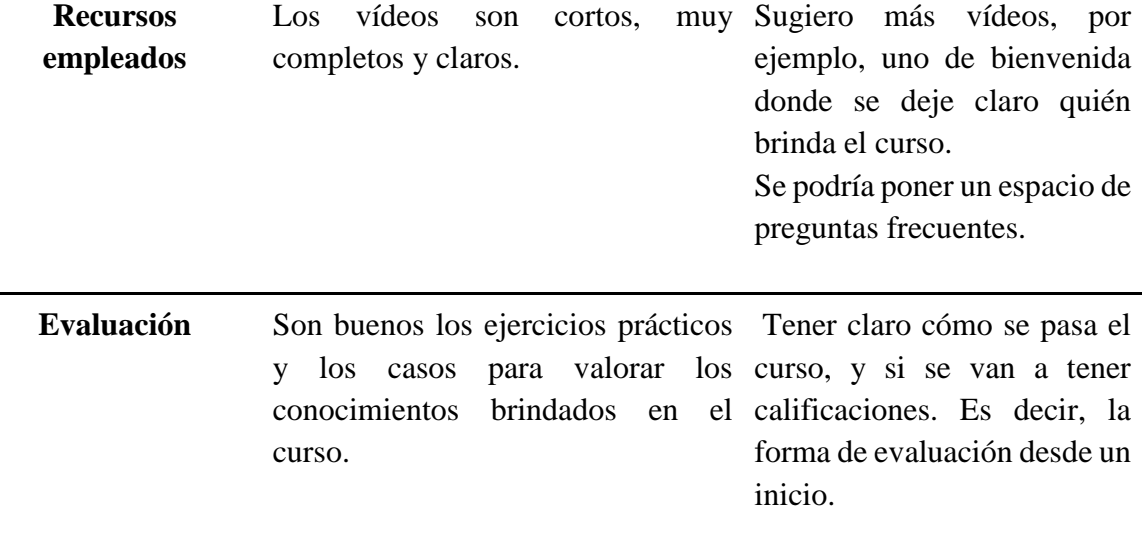

La anterior tabla fue diseñada para poder condensar la información obtenida durante la prueba de usuario. A partir de esta retroalimentación se obtuvieron tres tipos de resultados. Resultados positivos del prototipo, ajustes que fueron realizados inmediatamente al producto final y sugerencias que son expuestas más adelante sobre un futuro desarrollo ya que son cambios significativos en el curso. Ahora expondremos algunos de los ajustes realizados: Sobre el acceso y la navegación, se identificó que algunos recursos no contaban con enlaces hacia el curso toda vez que el usuario finaliza la lección y/o el ejercicio. Ahora todos los recursos cuentan con un enlace para regresar al inicio del curso. Frente al diseño no hay un consenso frente al tipo de fuente, y por ello no se realizó cambio alguno. Algunas de las palabras de mayor importancia fueron señaladas con negrilla a lo largo del curso. Frente a la organización de las temáticas hubo consenso por parte de los usuarios en un aspecto positivo y fue la secuencia de los contenidos presentados. Las sugerencias de este aspecto fueron respecto a la sección de antecedentes. Se analizará la pertinencia de cambiar o no dicho nombre y hacer más claro su contenido. En cuanto a los contenidos, ambos usuarios hicieron sugerencias de gran importancia. En primer ajuste realizado fue agregar el manual de diseño instruccional de Maribe (2009) como complemento

teórico al curso presentado. Se eligió este ya que fue la base para la construcción del curso y sus contenidos. Las participaciones en los foros fueron corregidas, mientras que se realizará una nueva revisión al inventario de tareas para identificar posibles prerrequisitos al curso tal y como lo señaló el usuario número 2.

Ahora bien, sobre los recursos utilizados, hay menciones por buena calidad en los recursos interactivos, así como videos, lo que concuerda con Prior et al (2016) al ser elementos de corta duración y haber expresiones claras. Hay, sin embargo, que hacer un proceso de revisión de ciertos contenidos para reducir la cantidad de texto expuesto. Es igualmente relevante, resaltar que el primer usuario no tuvo acceso a los audios de los interactivos al no contar con controladores necesarios instalados en su computador, lo cual es un aspecto a investigar y solucionar ya que puede ocurrir con cualquier usuario. El segundo usuario no presentó tal dificultad, además para tal momento ya se había corregido el error del ejercicio de comprensión. Como aspecto final de la prueba de usuario es importante mencionar ciertas dificultades a la hora de establecer calificaciones a las lecciones puesto que los recursos, de enseñanza y de repaso fueron elaboradas en un programa externo a Moodle.

## **Conclusiones y sugerencias.**

A lo largo de todo el proceso de indagación y creación del prototipo se han identificado una serie de aprendizajes sobre el diseño de espacios virtuales de aprendizaje, a su vez también propondremos sugerencias para desarrollar en su totalidad el prototipo con la finalidad presupuestada.

El primer punto por resaltar es el aprendizaje obtenido a través del estudio del diseño instruccional y en particular del modelo ADDIE. El diseño instruccional explica formalmente como desarrollar ambientes virtuales de aprendizaje, con una directriz muy definida a través de un modelo de enfoque sistemático, en este caso ADDIE, que nos ofrece herramientas para guiar el aprendizaje mediante estrategias instruccionales que tienen en cuenta los procesos cognitivos del aprendizaje. Por otro lado, teniendo en cuenta que uno de los avances más importantes en los procesos educativos ha sido la virtualidad dada su relevancia y prevalencia en la actualidad, no se debe tomar a la ligera el desarrollo de ambientes virtuales de aprendizaje y prescindir de un modelo o guía para su implementación, es necesario formalizar en todos los escenarios tanto en de educación formal como informal, los lineamientos necesarios para el diseño de programas instruccionales efectivos, de calidad, atractivos, innovadores y sobre todo que tengan en cuenta los procesos de aprendizaje en las personas. Lo anterior invita a continuar desarrollando el prototipo instruccional del modelo ADDIE en su totalidad, en virtud de responder a los desafíos y retos de la educación virtual hoy en día.

*Análisis:* Sobre la fase de análisis cabe la pena señalar las dificultades que implican hacer un prototipo sin tener una muestra inicial de profesionales a los cuales se les va a enseñar, esto debido a que el recurso expone los elementos más generales posibles, sin embargo, valdría la pena haber hecho ajustes en los contenidos o en las explicaciones de las temáticas en función de las características propias de la población a abordar (Artino & Stephens, 2009).

*Diseño:* Tal y como se expresa a través del trabajo, la fase de diseño es considerada la más importante del modelo aquí presentado, especialmente desde la psicología educativa. El aprendizaje más significativo en ese sentido es visibilizar la importancia de tener una formación en conocimientos que ayudan a disponer y desarrollar ambientes de aprendizaje significativos en uno de los espacios de mayor innovación actual como lo es la virtualidad. Haber investigado sobre distintas plataformas para alojar el curso permitió evidenciar que, a medida que avanza el desarrollo tecnológico, las posibilidades en el diseño instruccional también se van ampliando, y en

ese sentido, la creatividad y la investigación de dichas dinámicas se vuelve una necesidad aún mayor.

Ahora bien, sobre la fase de diseño de este prototipo, vale la pena mencionar que tanto los propósitos como los logros son aspectos que pueden variar en el tiempo. En ese sentido podría decirse que hay una contradicción entre la teoría expuesta por Maribe (2009) y las dinámicas que se dan en la práctica pues hay numerosos factores que no siempre estarán en control de los diseñadores, sin embargo, se resalta aún más la importancia de hacer un proceso juicioso de diseño que, aunque sufra modificaciones, siga orientado a los objetivos propuestos. Uno de los cambios que vale la pena pensar para desarrollar en total capacidad el curso planteado es hacer una migración a otra plataforma virtual. Como parte de las limitantes de este prototipo, el tiempo, la organización y los costos que pueden implicar alojar un curso en otro espacio pueden llegar a impedir ciertas dinámicas que harían de este aprendizaje algo más impactante. Se rescata, de igual forma, que en muchas ocasiones los diseñadores instruccionales estarán en situaciones similares y, por tanto, aprovechar las herramientas gratuitas que ofrece moodle (por poner un ejemplo) se hace indispensable.

*Desarrollo:* Uno de los aspectos que suele llamar la atención de los usuarios es el diseño y las imágenes que acompañan el curso. Para poder implementar completamente el curso se considera importante aumentar la cantidad de recursos visuales e investigar el alcance de moodle frente a cambios de esta índole. Por poner un ejemplo, se podrían diseñar etiquetas en donde se expliquen los contenidos y las instrucciones de las sesiones en vez de utilizar los textos dispuestos por Moodle.

En cuanto a la elaboración de los recursos, uno de los aprendizajes más importantes fue haber aprendido a utilizar los guiones de virtualización. A pesar de ser una herramienta intuitiva de utilizar, es allí donde realmente se pone en práctica la viabilidad de la ruta de aprendizaje planteada y las capacidades que ofrece la plataforma. Por poner un ejemplo, se decidió hacer uso de la plataforma Genially para desarrollar los recursos de interactividad, sin embargo, sincronizar los audios de apoyo no fue una tarea sencilla. Teniendo en cuenta que durante la prueba de usuario se identificó una dificultad en la reproducción, vale la pena investigar los controladores necesarios para reproducir el formato de audio de Vocaroo (Plataforma que permitió adjuntar el audio a Genially. Vocaroo.com) y hacer la mención en el inicio del curso.

Otra dificultad que se presentó fue la falta de dominio para manejar diferentes sistemas de gestión de aprendizaje, por ejemplo, el SGA Storyline 360 requería de conocimientos en programación pero es un software que permite producir contenidos interactivos en timeline, lo que hubiera facilitado la sincronización del audio con una animación, presentación o interactivo html. Tener mayor dominio sobre un sistema de gestión de aprendizaje permitiría desarrollar todos los productos de aprendizaje del prototipo el mismo sistema donde sea alojado.

La fase de desarrollo es el siguiente prototipo instruccional a desarrollar y representa un gran reto en cuanto a que esta fase cubre un aspecto muy importante que es la producción y validación de los recursos de aprendizaje, es decir, tiene un componente muy práctico en el sentido que además de la necesidad de enseñar cada paso de su procedimiento, sería muy útil ofrecer herramientas para creación de esos recursos y por tanto, crear una unidad en donde se proporcione las bases en el manejo de un sistema de gestión de aprendizaje. Esto implicaría, de parte de los diseñadores, continuar investigando la dinámica de alguna de estas plataformas, por ejemplo, moodle o Storyline 360, con el fin de poder navegarlas y manipularlas, también con el objetivo de crear más ambientes virtuales de aprendizaje.

*Implementación* esta fase al igual que la de desarrollo, tiene componentes muy prácticos, uno de ellos es la preparación del profesor o facilitador, otro gran desafío. Tal como lo describe Maribe (2009) la implementación pretende entrenar a los entrenadores, lo que representa una oportunidad para desarrollar competencias instruccionales dentro del marco de la psicología educativa.

## **Bibliografía**

Agudelo, M. (2009). Importancia del diseño instruccional en ambientes virtuales de aprendizaje.

- Artino, A. R., & Stephens, J. M. (2009). Academic motivation and self-regulation: A comparative analysis of undergraduate and graduate students learning online. *Internet and Higher Education*, *12*(3–4), 146–151. https://doi.org/10.1016/j.iheduc.2009.02.001
- Belloch, C. (2013). Diseño instruccional. Entornos Virtuales de Formación. Universidad de Valencia. Recuperado de[:](https://www.uv.es/bellochc/pedagogia/EVA4.wiki?0) <https://www.uv.es/bellochc/pedagogia/EVA4.wiki?0>
- Dabbagh, N., Benson, A. D., Denham, A., Joseph, R., Al-Freih, M., Zgheib, G., & Guo, Z. (2016). Massive Open Online Courses. In Learning technologies and globalization (pp. 9- 13). Springer International Publishing
- Gagne, R. M., Briggs, L. J., & Wager, W. W. (1992). Principles of Instructional Design (4th ed.). (pp.185-204). Orlando: Harcourt Brace Jovanovich.
- Garcia-Aretio, Lorenzo. (1999). Historia de la Educación a Distancia. RIED: Revista iberoamericana de educación a distancia, ISSN 1138-2783. 2. 11-40. 10.5944/ried.2.1.2084.

Huang, E.Y, Wei Lin, S., & Huang, T.S (2012) What type of learning style leads to online

participation in the mixed-mode e-learning environment? A study of software usage instruction. Computera & Education, 58, 338-349. https://doi.org/10.1016/j.compedu.2011.08.003

- Institución Universitaria Politécnico Gran Colombiano. (2016, 21 octubre). Más del 60% de los colombianos terminan los cursos virtuales de Coursera. Recuperado 27 agosto, 2018, de http://polivirtual.co/mas-del-60-de-los-colombianos-terminan-los-cursos-virtuales-decoursera/
- J. Sánchez (Ed.): Nuevas Ideas en Informática Educativa, Volumen 5, pp. 118 127, Santiago de Chile.
- Khan, B. H. (2005). Managing e-learning strategies: Design, delivery, implementation and evaluation. Hershey, PA: Information Science Publishing
- Kuo, Y. C., Walker, A. E., Schroder, K. E. E., & Belland, B. R. (2014). Interaction, Internet selfefficacy, and self-regulated learning as predictors of student satisfaction in online education courses. *Internet and Higher Education*, *20*, 35–50. https://doi.org/10.1016/j.iheduc.2013.10.001
- Lozada, J. (2014). Investigación aplicada: Definición, propiedad intelectual e industria. *Cienciamérica, 3*, 34-39.

Mergel, B. (Mayo 1998). Diseño instruccional y teoría del aprendizaje. Universidad de Saskatchewan, Canada. Recuperado de: <https://etad.usask.ca/802papers/mergel/espanol.pdf>

- MEN. (2009). Educación virtual o educación en línea. Recuperado 27 agosto, 2018, de https://www.mineducacion.gov.co/1621/article-196492.html
- Moore, J. L, Dickson-Deane, C., & Galyen, K. (2011). -Learning, online learning, and distance learning environments: Are they the same? *The Internet and Higher Education*, *14*(2), 129–135.
- Moreno, A.J. (Septiembre 12 de 2007). La web 2.0. Recurso educativo. Observatorio Tecnológico del Ministerio de Educación, Cultura y Deporte del gobierno de España. Recuperado de: http://recursostic.educacion.es/observatorio/web/es/internet/web-20/1060-la-web-20-recursos-educativos
- Nagarajan, P., Jiji, G. 2010.Online Educational System (e-learning), International Journal of u and eService, Science and Technology, Vol. 3(4).37-48.
- Parra De Marroquín, O. (2008). El estudiante adulto en la era digital. *Apertura*, *8*, 35–50. https://doi.org/1665-6180
- Pineda, P., & Castañeda, A. (2013). Los LMS como herramienta colaborativa en educación. Un análisis comparativo de las grandes plataformas a nivel mundial. Actas – V Congreso Internacional Latina de Comunicación. doi:13: 978-84-15698-29-6
- Prior, D. D., Mazanov, J., Meacheam, D., Heaslip, G., & Hanson, J. (2016). Attitude, digital literacy and self efficacy: Flow-on effects for online learning behavior. *Internet and Higher Education*, *29*, 91–97. https://doi.org/10.1016/j.iheduc.2016.01.001
- Rama Vitale, C. (2013). El contexto de la reforma de la virtualización en América Latina.En Nestor Arboleda Toro & Claudio Rama Vitale (Ed.), *La educación superior a distancia y virtual en Colombia: Nuevas realidades* (pp.21-31). Bogotá, Colombia: Acesad
- Revista empresarial y laboral. (2017b). La Educación Virtual: Retos y Desafíos en Colombia. Recuperado 27 agosto, 2018, de https://revistaempresarial.com/educacion/virtual/laeducacion-virtual-retos-desafios-colombia/
- Schalk, A. E. (Diciembre 2005). Modelo de enseñanza-aprendizaje para adultos en la era del conocimiento. Diseño y estructura del modelo. En *Gestión en el Tercer Milenio, Revista de Investigación de la Facultad de Ciencias Administrativas, UNMSM (Volumen 8, Nº 16, Lima, diciembre 2005), p*p.63 – 87*.*
- Sun, A., & Chen, X. (2016). Online education and its effective practice: A research review. Journal of Information Technology Education: Research, 15, 157-190
- Toro, N., & Vitale, C. (2013). *La Educación Superior a distancia y virtual en Colombia: Nuevas Realidades.* (N. Arboleda Toro & C. Rama Vitale, Eds.), *Virtual Educa* (1ra ed.). Bogotá: ACESAD. https://doi.org/10.1017/CBO9781107415324.004
- We Are Social. (2018, 30 enero). Global digital report 2018. Recuperado 27 agosto, 2018, de https://digitalreport.wearesocial.com/